Министерство сельского хозяйства Российской Федерации Новочеркасский инженерно-мелиоративный институт им. А.К. Кортунова ФГБОУ ВО Донской ГАУ

nnuc «Утверждаю» Декан инженерно-мелиоративного факультетали С.<sub>Г</sub>. Ширяев 2016 г.

# РАБОЧАЯ ПРОГРАММА

Б1.Б.17.01

Дисциплины

Направление(я) подготовки

Направленность(и)

Уровень образования

Форма(ы) обучения

Факультет

Кафедра

Составлена с учётом требований ФГОС ВО по направлению (ям) подготовки,

утверждённого приказом Минобрнауки России

Геодезия

(шифр. наименование учебной дисциплины) 08.03.01 Строительство (код, полное наименование направления подготовки)

Гидротехническое строительство (полное наименование направленности ОПОП направления подготовки)

высшее образование - бакалавриат

(бакалавриат, магистратура)

заочная (очная, очно-заочная, заочная)

Инженерно-мелиоративный (ИМФ)

(полное наименование факультета, сокращённое)

Почвоведения, орошаемого земледелия и геодезии (ПОЗиГ) (полное, сокращенное наименование кафедры)

08.03.01 Строительство

(шифр и наименование направления подготовки)

12.03.2015 г. № 201 (дата утверждения ФГОС ВО, № приказа)

Разработчик (и)

доц. каф. ПОЗиГ

(должность, кафедра)

Обсуждена и согласована: Кафелра ПОЗиГ

(сокращенное наименование кафедры) Заведующий кафедрой

Заведующая библиотекой

Учебые методическая комиссия факультета **О ЭЛЕКТРОНН** 

полник.

(полнись)

Шемет С.Ф.  $(\Phi$ <sub>M</sub> $\Theta$ <sup>3</sup>

протокол № 1 » августа 2016 г.

Полуэктов Е.В.  $(\Phi$ <sub>M</sub> $\Theta$ <sub>J</sub>

Чалая С.В.  $(\Phi, M, O.)$ 

протокол № 1 от « $31$ » августа 2016 г.

Сертификат:<br>∩зF24D8300D7AE5FBC4DEAFDF2821DE436 -----<br>⊌⊔: Me 

### **1. ПЛАНИРУЕМЫЕ РЕЗУЛЬТАТЫ ОБУЧЕНИЯ ПО ДИСЦИПЛИНЕ, СООТНЕСЕННЫЕ С ПЛАНИРУЕМЫМИ РЕЗУЛЬТАТАМИ ОСВОЕНИЯ ОБРАЗОВАТЕЛЬНОЙ ПРОГРАММЫ**

Планируемые результаты обучения по дисциплине направлены на формирование следующих компетенций образовательной программы 08.03.01 Строительство:

- способностью выявить естественнонаучную сущность проблем, возникающих в ходе профессиональной деятельности, привлечь их для решения соответствующий физикоматематический аппарат (ОПК-2);

- знанием нормативной базы в области инженерных изысканий, принципов проектирования зданий, сооружений, инженерных систем и оборудования, планировки и застройки населенных мест (ПК-1);

- владением методами проведения инженерных изысканий, технологией проектирования деталей и конструкций в соответствии с техническим заданием с использованием универсальных и специализированных программно-вычислительных комплексов и систем автоматизированных проектирования (ПК-2);

- способностью составлять отчеты по выполненным работам, участвовать во внедрении результатов исследований и практических разработок (ПК-15).

Соотношение планируемых результатов обучения по дисциплине с планируемыми результатами освоения образовательной программы:

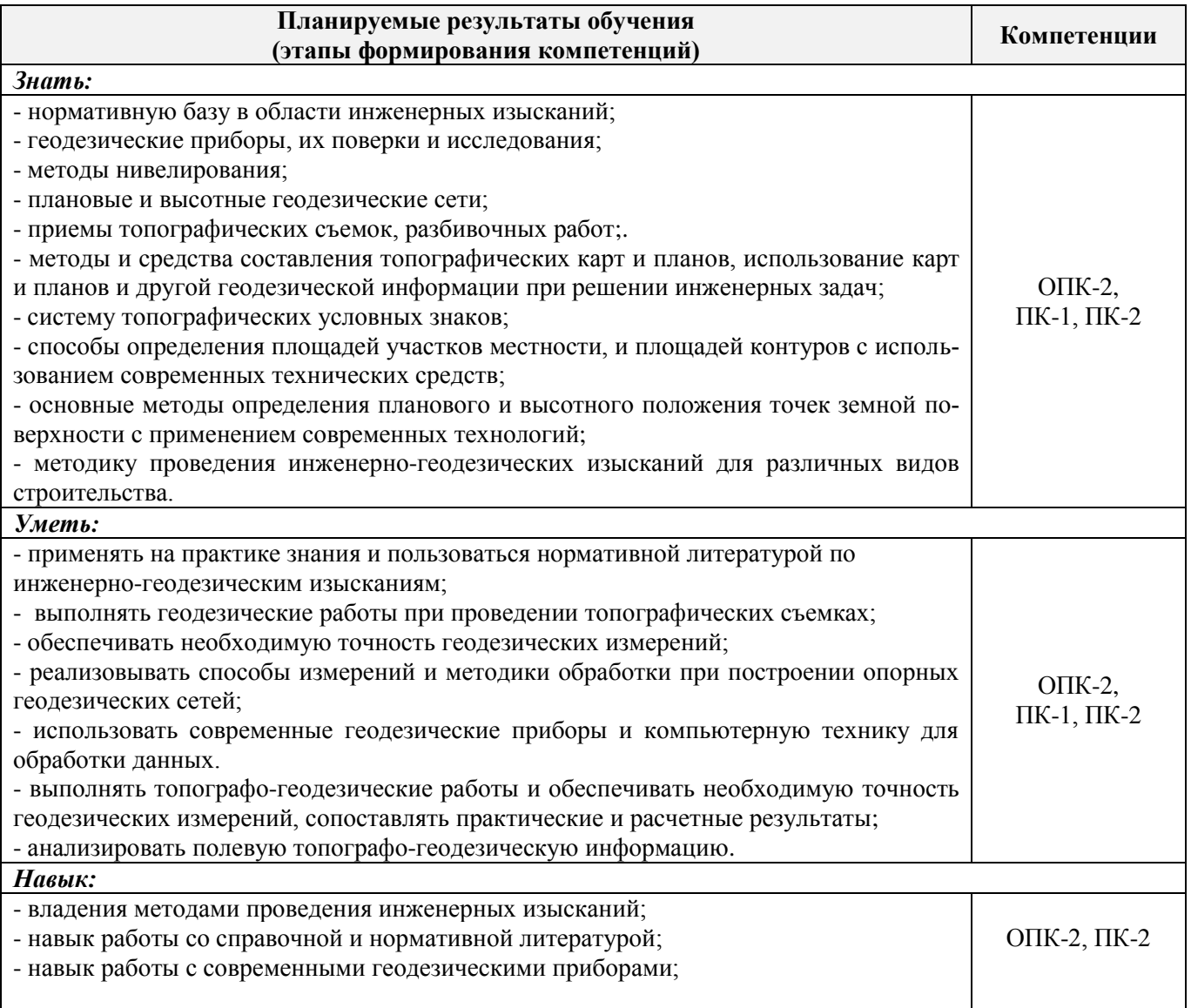

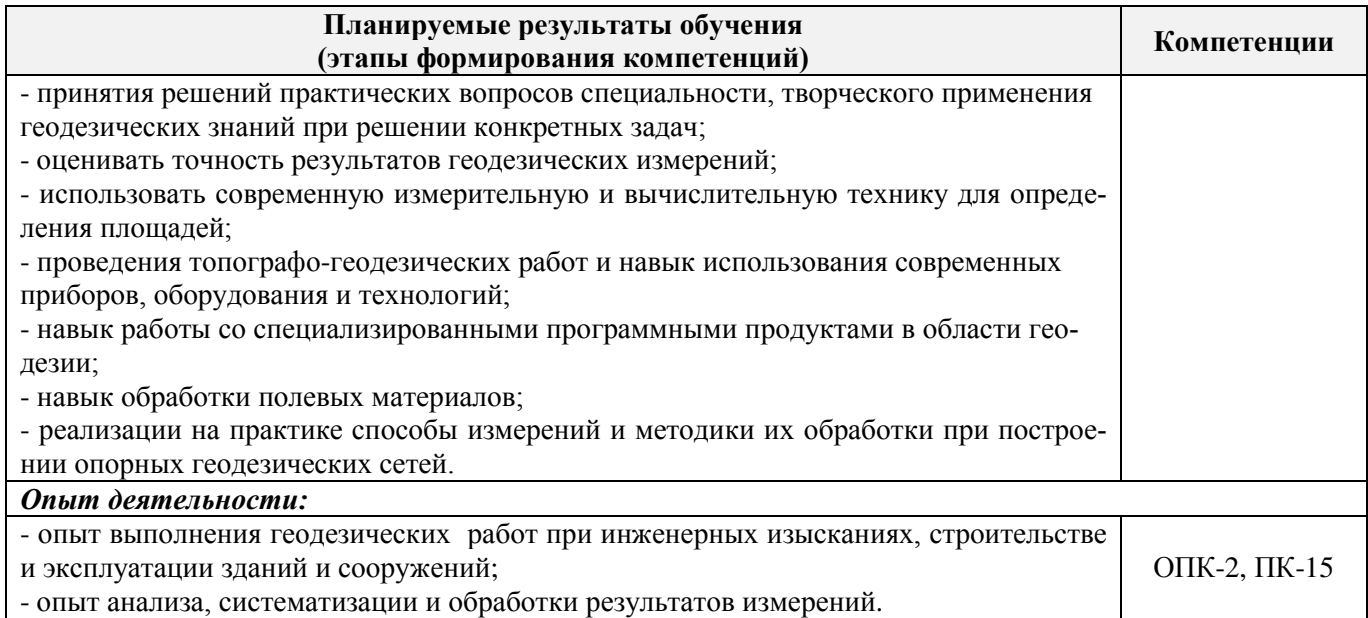

# **2. МЕСТО ДИСЦИПЛИНЫ В СТРУКТУРЕ ОБРАЗОВАТЕЛЬНОЙ ПРОГРАММЫ**

Дисциплина относится к базовой части блока Б.1 «Дисциплины (модули)» образовательной программы, изучается на 1 курсе по заочной форме обучения.

Предшествующие и последующие **(при наличии)** дисциплины (компоненты образовательной программы) формирующие указанные компетенции.

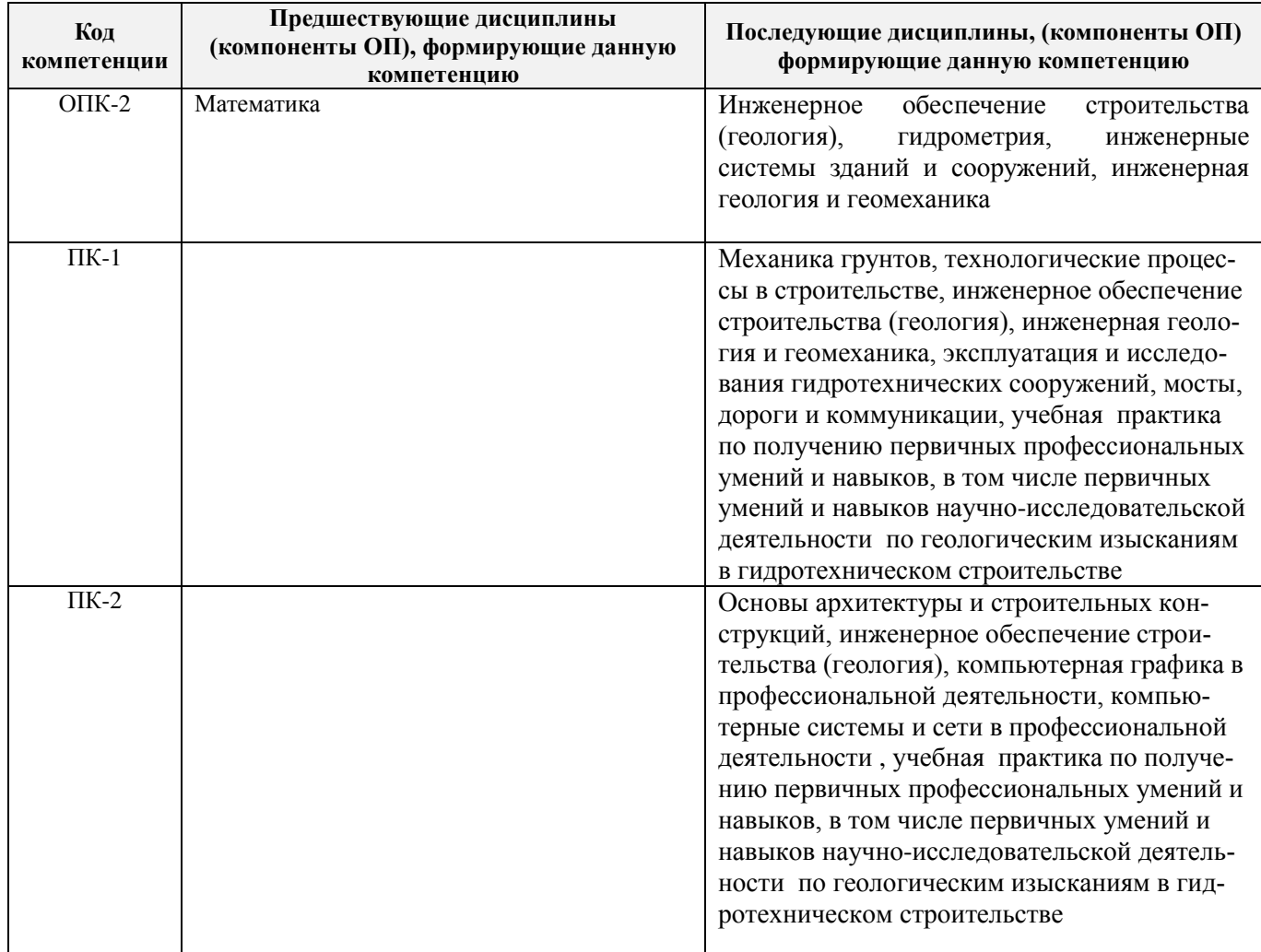

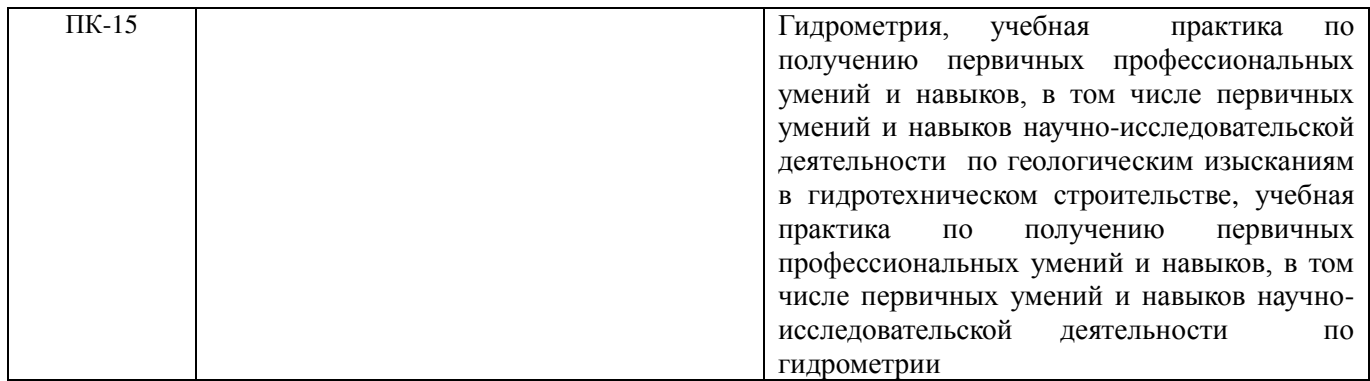

### **3**. **ОБЪЕМ ДИСЦИПЛИНЫ В ЗАЧЕТНЫХ ЕДИНИЦАХ С УКАЗАНИЕМ КОЛИЧЕСТВА АКАДЕМИЧЕСКИХ ЧАСОВ, ВЫДЕЛЕННЫХ НА КОНТАКТНУЮ РАБОТУ ОБУЧАЮЩИХСЯ С ПРЕПОДАВАТЕЛЕМ И НА САМОСТОЯТЕЛЬНУЮ РАБОТУ**

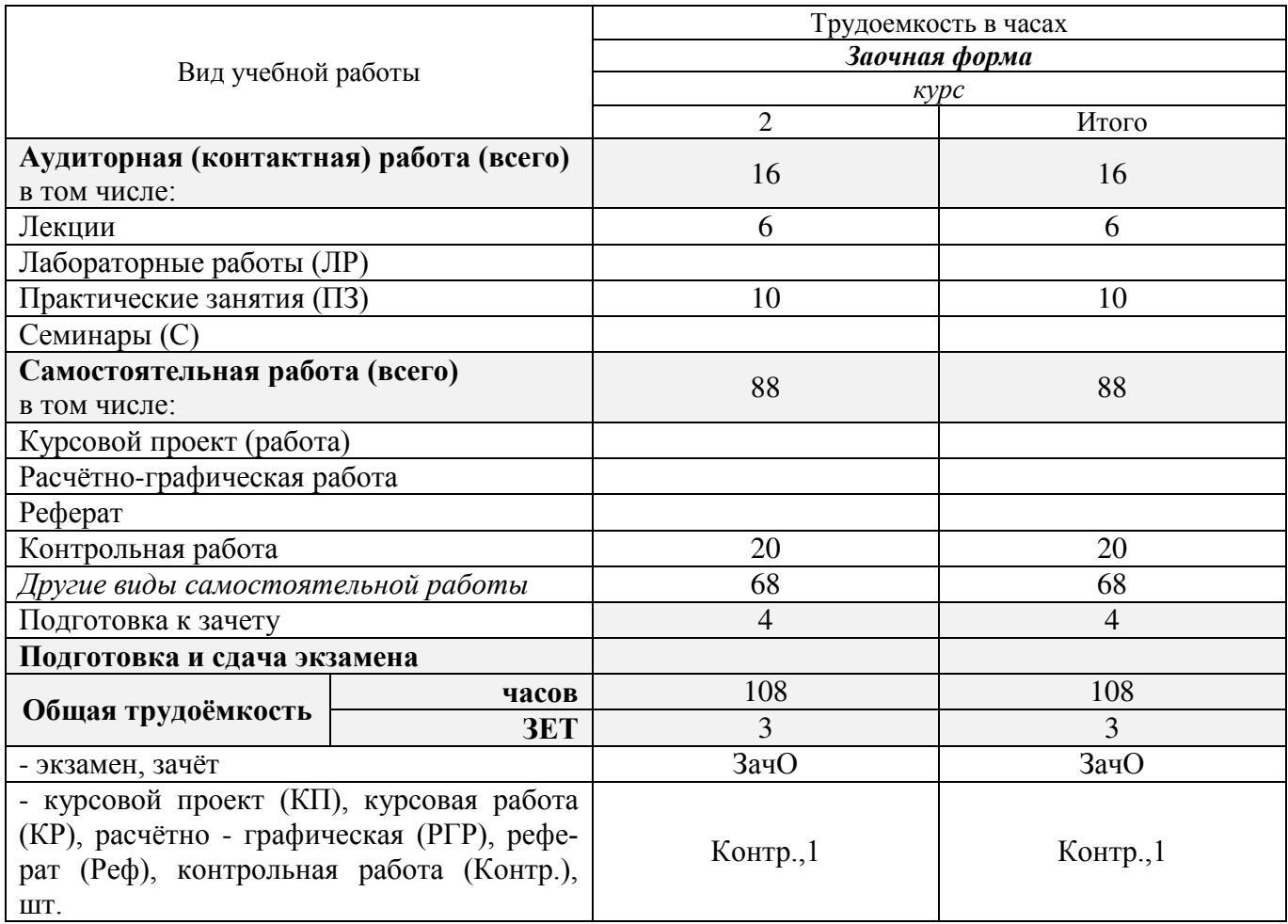

### **4. СОДЕРЖАНИЕ ДИСЦИПЛИНЫ**

#### Виды учебной работы и трудоёмкость (в часах) аудиторные Итоговый контроль Итоговый контроль РГР, реферат, *Контр*. РГР, реферат, Контр. № Другие виды СРС Итого Лаборат. занятия Практич.занятия<br>(семинары) Другие виды СРС Лаборат. занятия Практич.занятия Курсовой П / Р, Курс Наименование Курсовой П / Р, Лекции  $\Pi$ раздела (темы) дисциплины  $\overline{\Pi}$ **1** Основные понятия геодезии. Принцип изображения поверхности Земли на плоскости. 1 2 2 7 20 31 **2** Опорные геодезические сети. Теодолитная съёмка. Нивелирование 1 2 8 8 25 43 **3** Геодезические разбивочные работы. Современные  $1 \mid 2 \mid \cdot \cdot \cdot 5 \mid 23 \mid \cdot \cdot 30$ методы в геодезии. Подготовка к итоговому зачОц | | | | | | | 4 | 4 контролю ВСЕГО: 6 10 20 68 4 108

#### **4.1 Разделы (темы) дисциплины и виды занятий**

#### **4.2 Содержание разделов дисциплины (по лекциям)**

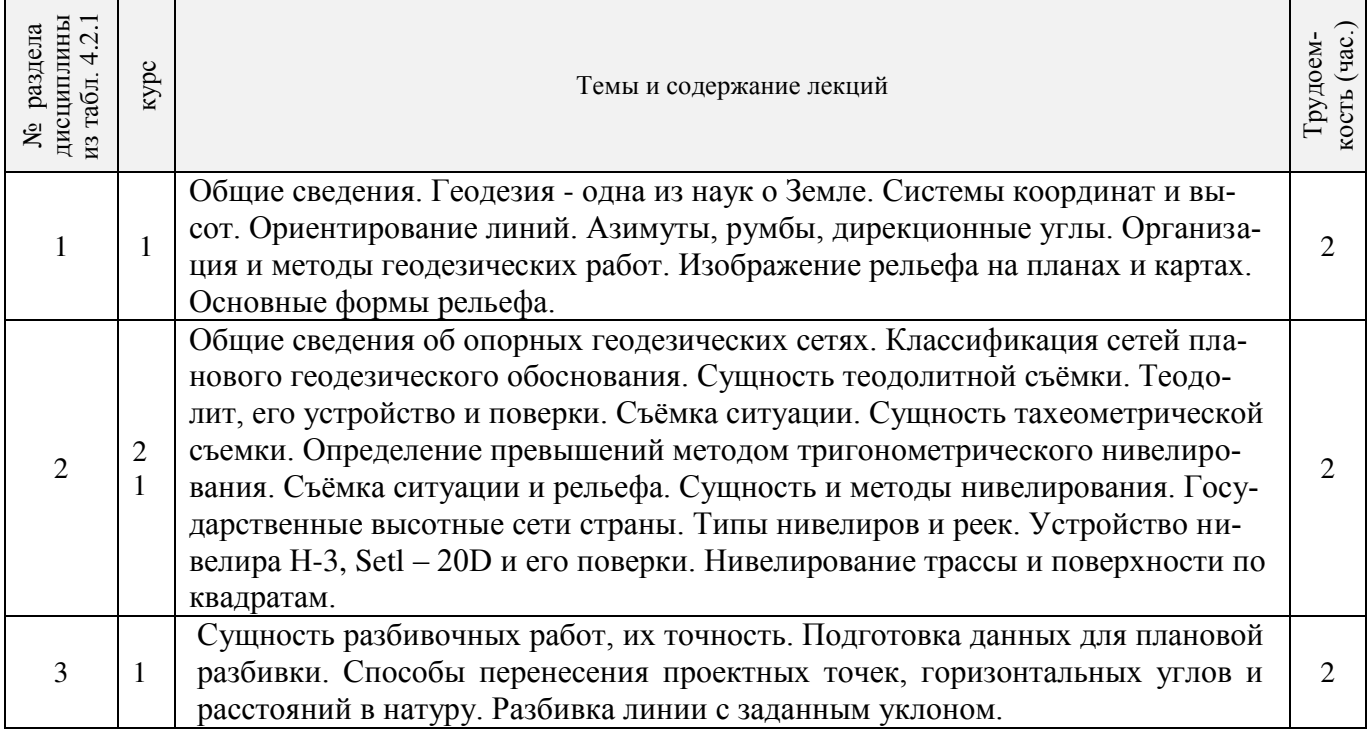

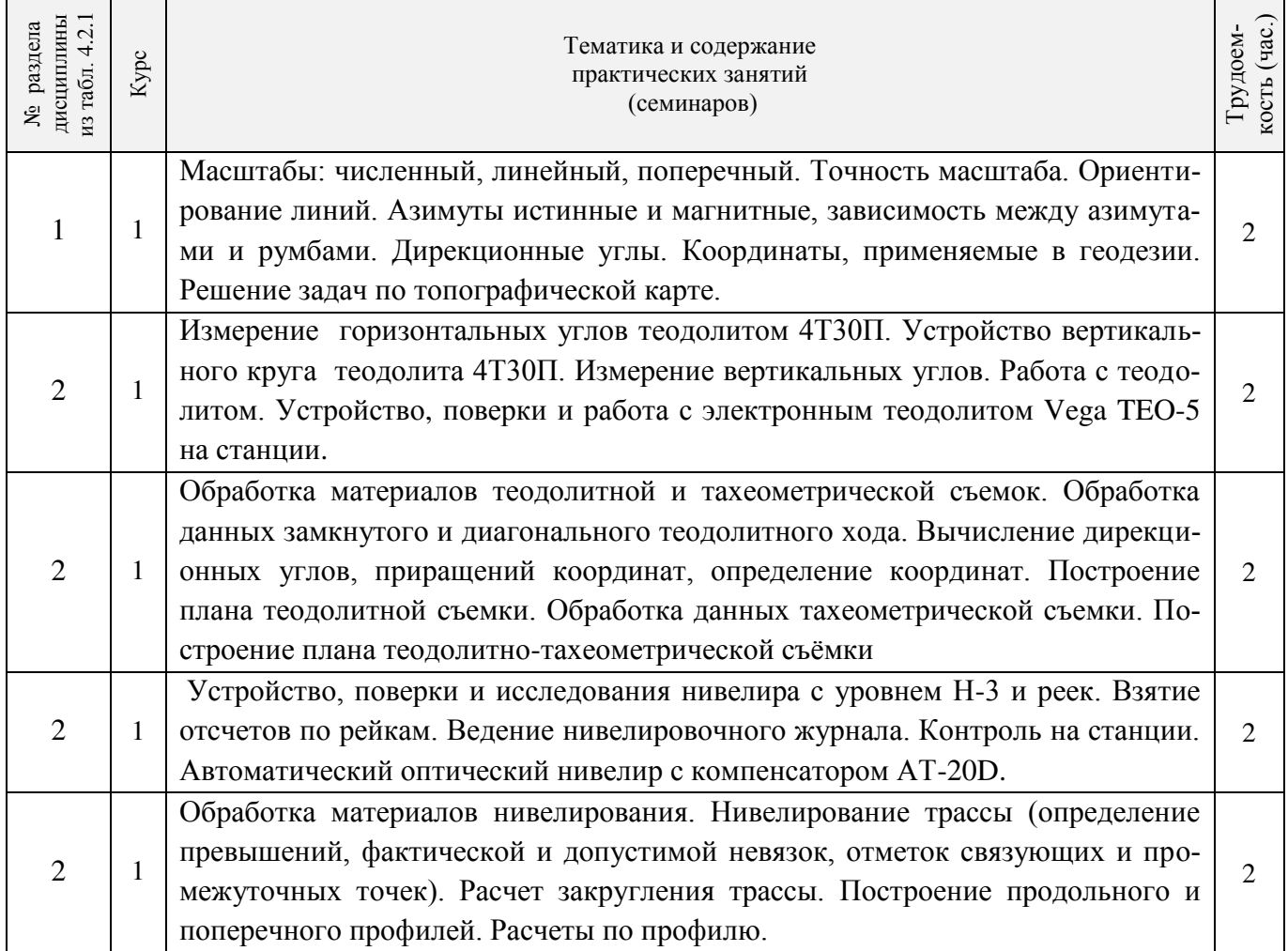

## **4.3 Практические занятия (семинары)**

## 4**.4 Лабораторные занятия**

## *Не предусмотрено.*

## **4.5 Самостоятельная работа**

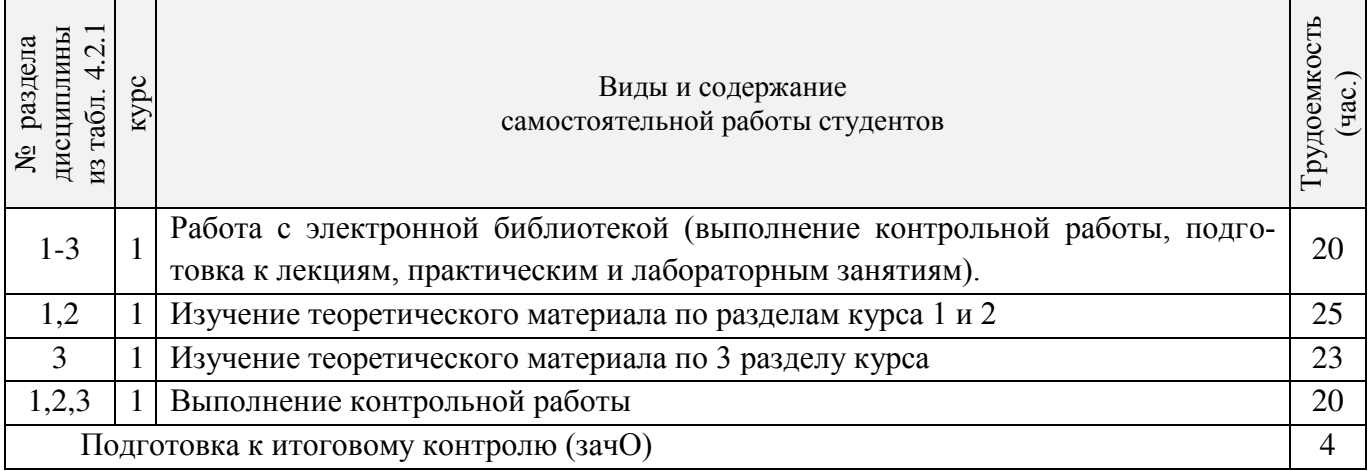

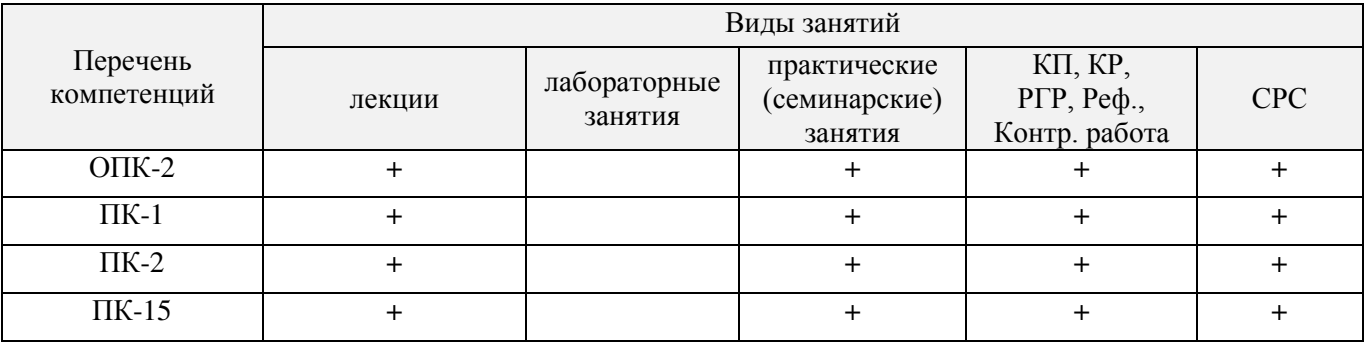

### **4.6 Соответствие компетенций, формируемых при изучении дисциплины, и видов занятий**

#### **5. ОБРАЗОВАТЕЛЬНЫЕ ТЕХНОЛОГИИ ИНТЕРАКТИВНОГО ОБУЧЕНИЯ**

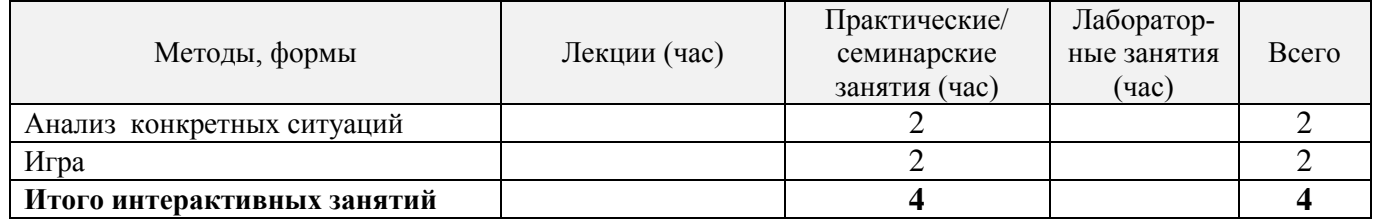

### **6. ПЕРЕЧЕНЬ УЧЕБНО-МЕТОДИЧЕСКОГО ОБЕСПЕЧЕНИЯ ДЛЯ САМОСТОЯТЕЛЬНОЙ РАБОТЫ ОБУЧАЮЩИХСЯ** *(приводятся учебные, учебнометодические внутривузовские издания)*

1. Методические рекомендации по организации самостоятельной работы обучающихся в НИМИ ДГАУ [Электронный ресурс]: (введ. в действие приказом директора №106 от 19 июня 2015 г.) / Новочерк. инж.-мелиор. ин-т Донской ГАУ. – Электрон. дан. - Новочеркасск, 2015. – Режим доступа: http://www. ngma.su

2. Осипенко, Д.А. Основы строительного дела. Инженерная геодезия [Текст] : курс лекций для студентов 1 курса направления 280100 – «Природообустройство и водопользование»; / Д.А. Осипенко, В.А. Яровой; Новочеркасск. инж.- мелиор. инст. ФГБОУ ВПО ДГАУ, каф. геодезии. – Новочеркасск 2014. – 90 с. – 20 экз.

3. Осипенко, Д.А. Основы строительного дела. Инженерная геодезия [Электронный ресурс] : курс лекций для студентов 1 курса направления 280100 – «Природообустройство и водопользование»; / Д.А. Осипенко, В.А. Яровой; Новочеркасск. инж.- мелиор. инст. ФГБОУ ВПО ДГАУ. – Электрон. дан. – Новочеркасск, 2014. - ЖМД; PDF; 2,39 МБ. – Систем. требования : IBM PC. Windows 7. Adobe Acrobat 9. – Загл. с экрана.

4. Шемет, С.Ф. Инженерное обеспечение строительства (геодезия) [Текст]: метод. указ. для вып. контр. раб. студ. заоч. направл. подготовки 270800 – «Строительство» / С. Ф. Шемет, А.В. Кириченко, Е.Д. Павлюкова [и др.] ; Новочерк. гос. мелиор. акад., каф. геодезии. – Новочеркасск, 2013. – 80 с. – 25 экз.

5. Шемет, С.Ф. Инженерное обеспечение строительства (геодезия) [Электронный ресурс] : метод. указ. для вып. контр. раб. студ. заоч. направл. подготовки 270800 – «Строительство» / С. Ф. Шемет, А.В. Кириченко, Е.Д. Павлюкова [и др.] ; Новочерк. гос. мелиор. акад., каф. геодезии. - Электрон. дан. – Новочеркасск, 2013. - ЖМД; PDF; 2,73 МБ. – Систем. требования : IBM PC. Windows 7. Adobe Acrobat 9. – Загл. с экрана.

### **7. ФОНД ОЦЕНОЧНЫХ СРЕДСТВ ДЛЯ КОНТРОЛЯ УСПЕВАЕМОСТИ И ПРОВЕДЕНИЯ ПРОМЕЖУТОЧНОЙ АТТЕСТАЦИИ ОБУЧАЮЩИХСЯ ПО ДИСЦИПЛИНЕ**

#### **Вопросы для проведения промежуточной аттестации в форме зачёта с оценкой:**

- 1. Предмет геодезии, ее значение в строительстве.
- 2. Форма и размеры Земли.
- 3. Система географических и прямоугольных координат, применяемая в геодезии.
- 4. Высоты точек земной поверхности.
- 5. Ориентирование линий на местности.
- 6. Понятие о плане, карте, профиле.
- 7. Масштабы планов и карт. Их точность.
- 8. Разграфка и номенклатура топографических карт.
- 9. Условные знаки топографических планов и карт.
- 10. Основные формы рельефа земной поверхности.
- 11. Изображение рельефа на планах и картах. Свойства горизонталей.

12. Виды линейных измерений. Приборы для непосредственного измерения линий, их компарирование.

- 13. Закрепление линий на местности. Вешение линий на равнинной местности и через овраг.
- 14. Вешение линии через возвышенность. Порядок измерения линий мерной лентой.
- 15. Определение горизонтальных проложений наклонных линий.
- 16. Измерение расстояний оптическими дальномерами.
- 17. Современные лазерные дальномеры и точность измерения расстояний.
- 18. Косвенные способы измерения расстояний.
- 19.Классификация теодолитов. Устройство теодолита 4Т30П и назначение его основных частей.
- 20. Поверки теодолита 4Т30П.
- 21. Способы измерения горизонтальных углов.
- 22. Методика измерения и вычисление углов наклона.
- 23. Высотная геодезическая сеть. Закрепление точек высотных геодезических сетей.
- 24. Сущность и методы нивелирования.
- 25. Способы геометрического нивелирования.
- 26. Классификация нивелиров и реек.
- 27. Устройство нивелира Н3 и назначение его основных частей.
- 28. Устройство оптического нивелира с компенсатором АТ-20D.
- 29. Основные исследования, поверки и юстировки нивелиров.
- 30. Методы вычисления высот связующих и промежуточных точек.
- 31. Назначение и методы создания плановых геодезических сетей.
- 32. Классификация сетей планового геодезического обоснования.
- 33. Закрепление на местности пунктов геодезических сетей. Сети сгущения.
- 34. Прямая и обратная геодезические задачи.
- 35. Государственная геодезическая сеть, сети сгущения, съемочные сети.
- 36. Привязка плановых съемочных сетей к пунктам ГГС.
- 37. Виды съемок местности.
- 38. Теодолитная съемка. Полевые работы при прокладке теодолитных ходов.
- 39. Способы съемки ситуации, ведение абриса.
- 40. Обработка данных замкнутого теодолитного хода.
- 41. Обработка данных диагонального теодолитного хода.
- 42.Построение плана теодолитной съемки, контроль построений. Способы нанесения на план ситуации.
- 43. Тахеометрическая съемка. Используемые геодезические приборы.
- 44. Сущность и съемочное обоснование тахеометрической съемки.
- 45. Вычисление отметок теодолитно-высотного хода, контроль вычислений.
- 46. Обработка материалов тахеометрической съемки, составление топографического плана.

47. Определение превышений методом тригонометрического нивелирования.

48. Сущность и назначение работ по проведению технического нивелирования. Подготовка трассы, разбивка пикетажа.

49. Расчет закругления трассы. Ведение пикетажного журнала.

50. Нивелирование связующих и промежуточных точек. Обработка материалов технического нивелирования.

51. Построение продольного и поперечного профилей.

52. Вычисление проектных уклонов и отметок. Расчеты по профилю.

53. Нивелирование поверхности по квадратам и магистралям.

54. Аналитический и графический методы построения горизонталей.

55. Содержание и точность геодезических разбивочных работ.

56. Способы перенесения проектной точки в натуру.

57. Подготовка данных для перенесения проекта в натуру. Перенесение в натуру линии заданной длины и проектных углов.

58. Перенесение в натуру точки с заданной высотой, линии с заданным уклоном.

#### **Контрольная работа студентов заочной формы обучения**

Работа состоит из трех заданий, охватывающих курс дисциплины, и выполняется по одному из указанных вариантов. Выбор варианта определяется *суммой двух последних цифр зачетной книжки.*

Перечень вариантов заданий контрольной работы, методика ее выполнения и необходимая литература приведены в методических указаниях для написания контрольной работы [*п.8.2* (1,2)].

### **8. УЧЕБНО-МЕТОДИЧЕСКОЕ И ИНФОРМАЦИОННОЕ ОБЕСПЕЧЕНИЕ ДИСЦИПЛИНЫ**

#### **8.1 Основная литература**

1. Федотов, Г.А. Инженерная геодезия [Текст]: Учебник для вузов по спец. «Автомобильные дороги», «Мосты и транспортные тоннели» направл. «Стр-во» / Г.А. Федотов – 4-е изд., стереотип. – М.: Высш. шк., 2007. – 463 с. - 50 экз.

2. Геодезия. [Текст]: учебник для вузов по направл. подготовки «Геодезия и землеустройство» / Е.Б. Клюшин [и др.]; под ред. Д.Ш. Михелева.-12-е изд., стереотип.- М.: Академия, 2014. – 496 с. - 10 экз.

3. Осипенко, Д.А. Основы строительного дела. Инженерная геодезия [Текст] : курс лекций для студентов 1 курса направления 280100 – «Природообустройство и водопользование»; / Д.А. Осипенко, В.А. Яровой; Новочеркасск. инж.- мелиор. инст. ФГБОУ ВПО ДГАУ, каф. геодезии. – Новочеркасск 2014. – 90 с. – 20 экз.

4. Осипенко, Д.А. Основы строительного дела. Инженерная геодезия [Электронный ресурс] : курс лекций для студентов 1 курса направления 280100 – «Природообустройство и водопользование»; / Д.А. Осипенко, В.А. Яровой; Новочеркасск. инж.- мелиор. инст. ФГБОУ ВПО ДГАУ. – Электрон. дан. – Новочеркасск, 2014. - ЖМД; PDF; 2,39 МБ. – Систем. требования : IBM PC. Windows 7. Adobe Acrobat 9. – Загл. с экрана.

5. Гиршберг М.А. Геодезия [Текст]: учебник / М.А. Гиршберг. – Изд. стереотип. – М.: ИНФРА-М, 2014. – 383 с. – 10 экз.

#### **8.2 Дополнительная литература:**

1. Шемет, С.Ф. Инженерное обеспечение строительства (геодезия) [Текст]: метод. указ. для вып. контр. раб. студ. заоч. направл. подготовки 270800 – «Строительство» / С. Ф. Шемет, А.В. Кириченко, Е.Д. Павлюкова [и др.] ; Новочерк. гос. мелиор. акад., каф. геодезии. – Новочеркасск, 2013. – 80 с. – 25 экз.

2. Шемет, С.Ф. Инженерное обеспечение строительства (геодезия) [Электронный ресурс] : метод. указ. для вып. контр. раб. студ. заоч. направл. подготовки 270800 – «Строительство» / С. Ф. Шемет, А.В. Кириченко, Е.Д. Павлюкова [и др.] ; Новочерк. гос. мелиор. акад., каф. геодезии. - Электрон. дан. – Новочеркасск, 2013. - ЖМД; PDF; 2,73 МБ. – Систем. требования : IBM PC. Windows 7. Adobe Acrobat 9. – Загл. с экрана.

3. Инженерное обеспечение строительства. Геодезия. Обработка материалов теодолитнотахеометрической съемки [Текст]: метод. указ. по вып. расч.-граф. работы для студ. 1 курса направл. 270800 – «Строительство» / Новочерк. гос. мелиор. акад., каф. геодезии; сост. А.В. Кириченко, В.А. Яровой, Д.А. Осипенко [и др.]. – Новочеркасск, 2014. – 26 с. – 25 экз.

4. Инженерное обеспечение строительства. Геодезия. Обработка материалов теодолитнотахеометрической съемки [Электронный ресурс] : метод. указ. по вып. расч.-граф. работы для студ. 1 курса направл. 270800 – «Строительство» / Новочерк. гос. мелиор. акад., каф. геодезии; сост. А.В. Кириченко, В.А. Яровой, Д.А. Осипенко [и др.]. – Электрон. дан. – Новочеркасск, 2014.- ЖМД; PDF; 1,19 МБ. – Систем. требования : IBM PC. Windows 7. Adobe Acrobat 9. – Загл. с экрана.

5. Инженерное обеспечение строительства. Геодезия. Обработка материалов технического нивелирования [Текст]: метод. указ. по вып. расч.-граф. работы для студ. 1 курса направл. 270800 – «Строительство» / Новочерк. гос. мелиор. акад., каф. геодезии; сост. А.В. Кириченко, В.А. Яровой, Д.А. Осипенко [и др.]. – Новочеркасск, 2014. – 36 с. – 25 экз.

6. Инженерное обеспечение строительства. Геодезия. Обработка материалов технического нивелирования [Электронный ресурс] : метод. указ. по вып. расч.-граф. работы для студ. 1 курса направл. 270800 – «Строительство» / Новочерк. гос. мелиор. акад., каф. геодезии; сост. А.В. Кириченко, В.А. Яровой, Д.А. Осипенко [и др.]. – Электрон. дан. – Новочеркасск, 2014.- ЖМД; PDF; 1,59 МБ. – Систем. требования : IBM PC. Windows 7. Adobe Acrobat 9. – Загл. с экрана.

7. Поклад, Г.Г. Геодезия [Текст] : учеб. пособие для вузов по направл. 120300 «Землеустройство и зем. кадастр» и спец. 120301 – «Землеустройство», 120302 – «Зем. кадастр», 120303 – «Городской кадастр» / Г.Г. Поклад, С.П. Гриднев. - [3-е изд., перераб. и доп.] . - М.: Академ. Проект: Парадигма, 2011. – 538 с. – 40 экз.

8. Михайлов А.Ю. Инженерная геодезия в вопросах и ответах [Электронный ресурс]: учебное пособие / А.Ю. Михайлов. – Москва-Вологда: Инфра-Инженерия, 2016. – 200 с. - Режим доступа: http://www.biblioclub.ru – 26.08.16.

9. Авакян В.В. Прикладная геодезия: технологии инженерно-геодезических работ [Электронный ресурс] / В.В. Авакян. - 2-е изд. – М.: Инфра-Инженерия, 2016. – 588 с. - Режим доступа: http://www.biblioclub.ru – 26.08.16.

10. Яровой В.А. Основы строительного дела. Инженерная геодезия [Текст]: лаб. практикум для студ. 1 курса направл. 280100.62 – «Природообустройство и водопользование» / В.А. Яровой, Д.А. Осипенко, А.И. Солодовник; Новочерк. гос. мелиор. акад. – Новочеркасск, 2014. – 40 с. - 50 экз.

12. Яровой В.А. Основы строительного дела. Инженерная геодезия [Электронный ресурс] : лаб. практикум для студ. 1 курса направл. 280100.62 – «Природообустройство и водопользование» / В.А. Яровой, Д.А. Осипенко, А.И. Солодовник; Новочерк. гос. мелиор. акад. - Электрон. дан. – Новочеркасск, 2014.- ЖМД; PDF; 1,5 МБ. – Систем. требования : IBM PC. Windows 7. Adobe Acrobat 9. – Загл. с экрана.

#### **8.3 Перечень ресурсов информационно-телекоммуникационной сети «Интернет», необходимых для освоения дисциплины**

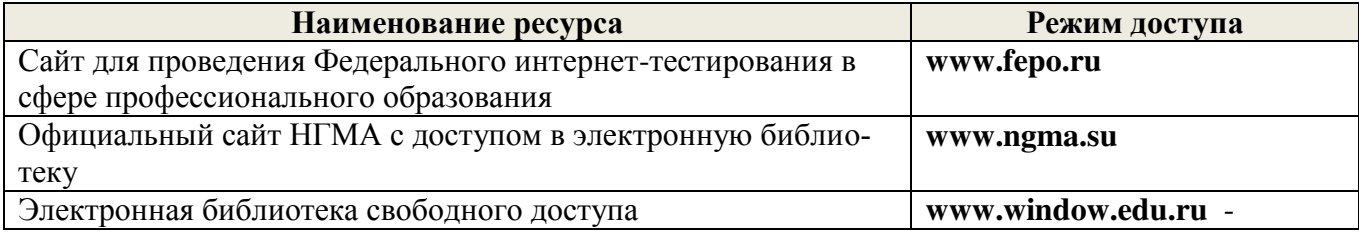

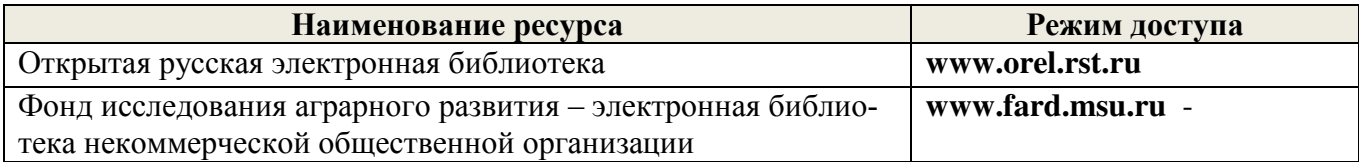

#### **8.4 Методические указания для обучающихся по освоению дисциплины**

1. Положение о текущей аттестации обучающихся в НИМИ ДГАУ [Электронный ресурс] (введено в действие приказом директора №119 от 14 июля 2015 г.) / Новочерк. инж.-мелиор. ин-т Донской ГАУ.-Электрон. дан.- Новочеркасск, 2015.- Режим доступа: http://www.ngma.su

2. Типовые формы титульных листов текстовой документации, выполняемой студентами в учебном процессе [Электронный ресурс] / Новочерк. инж.-мелиор. ин-т Донской ГАУ.-Электрон. дан.- Новочеркасск, 2015.- Режим доступа: http://www.ngma.su

Приступая к изучению дисциплины необходимо в первую очередь ознакомиться с содержанием РПД. Лекции имеют целью дать систематизированные основы научных знаний об общих вопросах дисциплины. При изучении и проработке теоретического материала для обучающихся необходимо:

- повторить законспектированный на лекционном занятии материал и дополнить его с учетом рекомендованной по данной теме литературы;

- при самостоятельном изучении темы сделать конспект, используя рекомендованные в РПД литературные источники и ресурсы информационно-телекоммуникационной сети «Интернет».

**8.5 Перечень информационных технологий, используемых при осуществлении образовательного процесса, программного обеспечения, современных профессиональных баз данных и информационных справочных систем, для освоения обучающимися дисциплины**

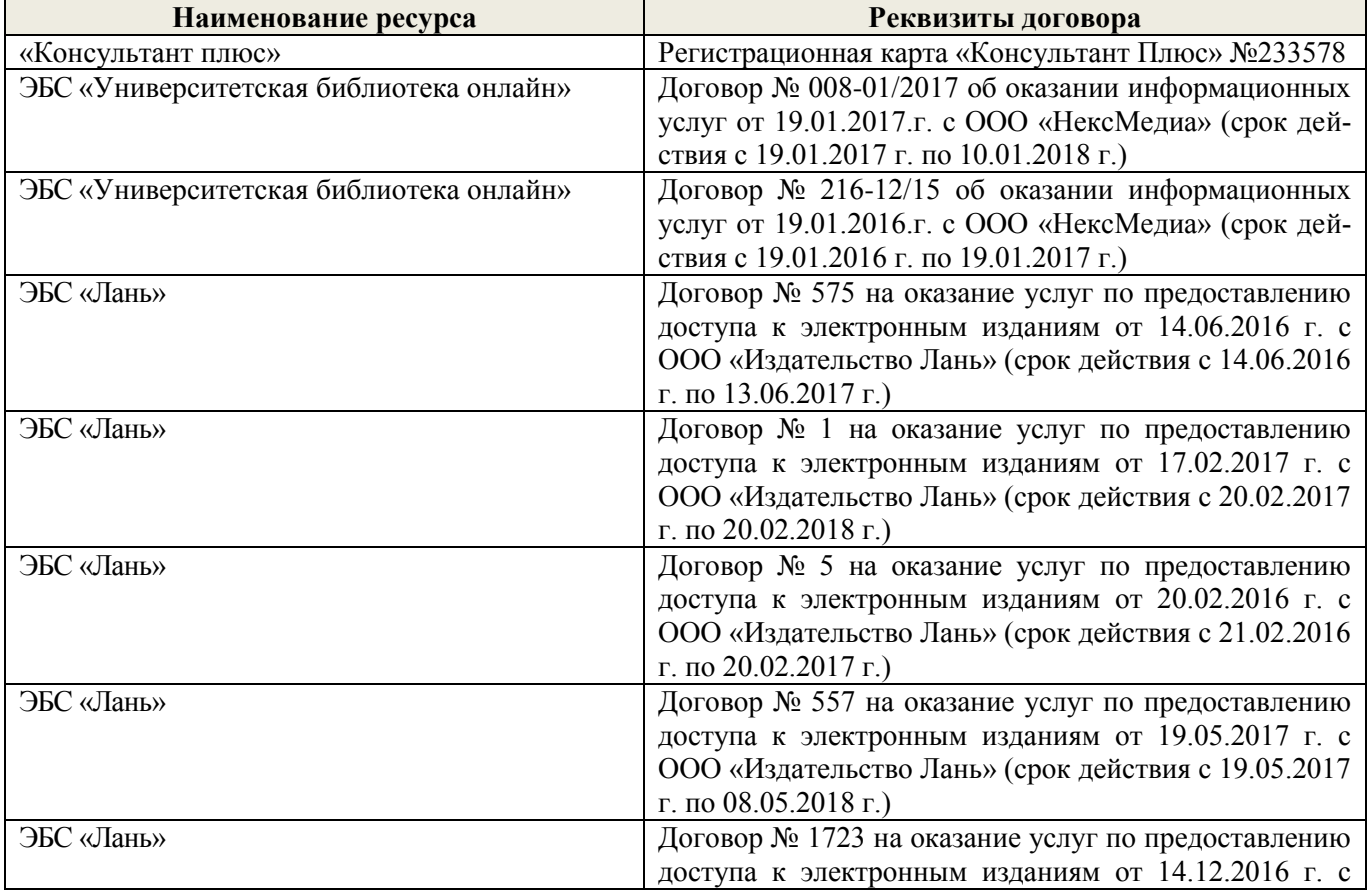

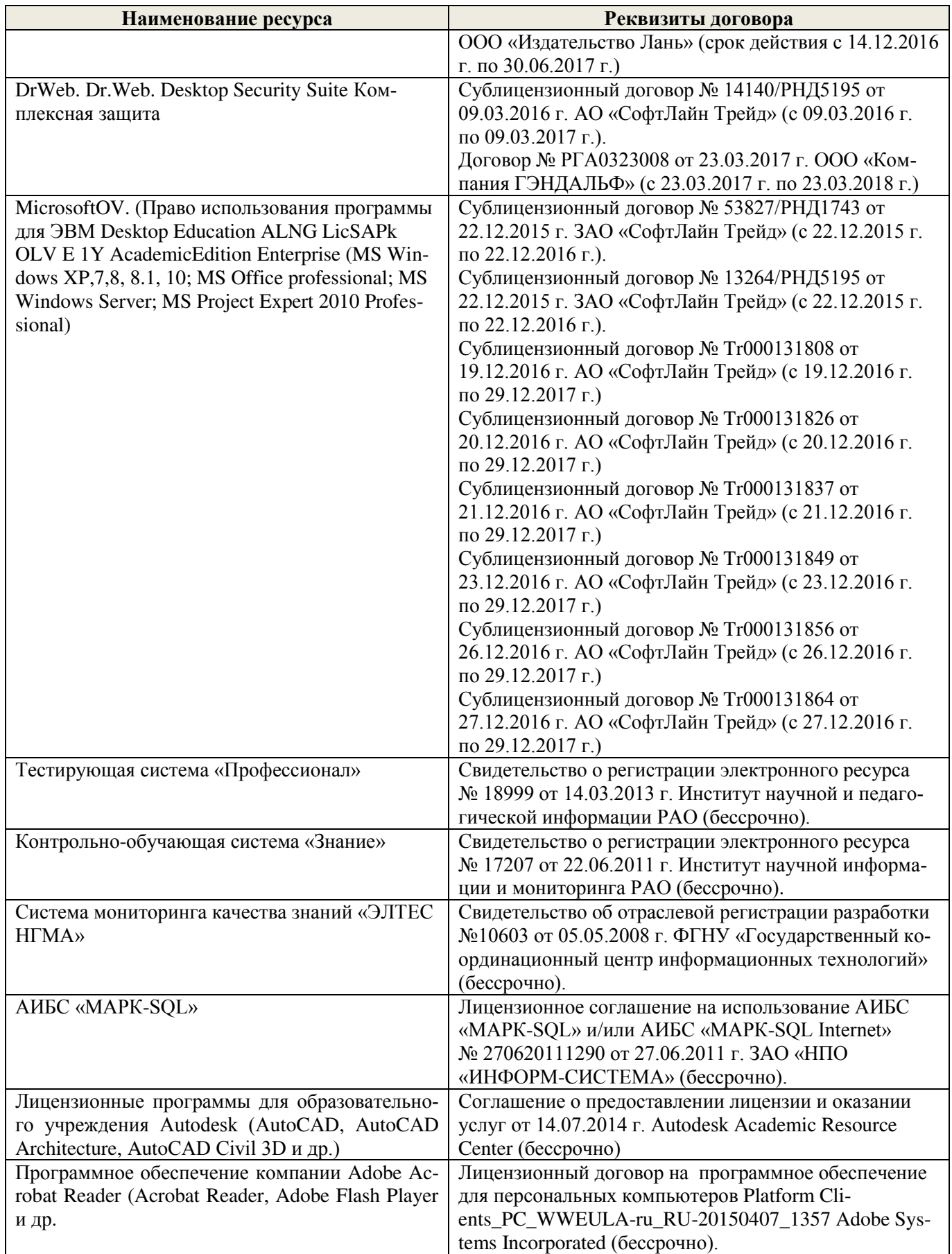

### **9. ОПИСАНИЕ МАТЕРИАЛЬНО-ТЕХНИЧЕСКОЙ БАЗЫ, НЕОБХОДИМОЙ ДЛЯ ОСУЩЕСТВЛЕНИЯ ОБРАЗОВАТЕЛЬНОГО ПРОЦЕССА ПО ДИСЦИПЛИНЕ**

Преподавание дисциплины осуществляется в специальных помещениях – учебных аудиториях для проведения занятий лекционного типа, семинарского типа (практические занятия), групповых и индивидуальных консультаций, текущего контроля и промежуточной аттестации, а также помещениях для самостоятельной работы. Специальные помещения укомплектованы специализированной мебелью (стол и стул преподавателя, парты, доска), техническими средствами обучения, служащими для представления учебной информации большой аудитории.

Лекционные занятия проводятся в аудитории (ауд. 309), оснащенной наборами демонстрационного оборудования (экран, проектор, акустическая система, хранится – ауд. 305) и учебнонаглядными пособиями.

Практические занятия проводятся в аудиториях – 303, 304, оснащенных необходимыми наглядными пособиями: (плакаты, стенды и т.п.).

Учебные аудитории для проведения групповых и индивидуальных консультаций, текущего контроля ауд. 303, 304.

Учебные аудитории для промежуточной аттестации – ауд. 303, 304.

Помещение для самостоятельной работы (ауд. 417) оснащено компьютерной техникой с возможностью подключения к сети интернет и обеспечением доступа в электронную информационно-образовательную среду организации.

Помещение для хранения и профилактического обслуживания учебного оборудования – ауд. 305, 213.

Обучающиеся из числа лиц с ограниченными возможностями здоровья обеспечены печатными и (или) электронными образовательными ресурсами в формах, адаптированных к ограничениям их здоровья.

#### *Материально-техническое обеспечение дисциплины*

Специальное помещение укомплектовано специализированной мебелью и техническими средствами обучения, служащими для представления информации большой аудитории:

- Набор демонстрационного оборудования (переносной): экран - 1 шт., проектор - 1 шт., нетбук - 1 шт.;

- Наглядные пособия;
- Стенды;
- Доска 1 шт.;

Специализированная мебель и оборудование:

- Веха телескопическая 4 шт.;<br>– Штатив 49 шт.
- Штатив 49 шт.;
- Нивелир Н-3 18 шт.;
- Планиметр полярный PLANIX 5,7 5 шт.;
- Рейка нивелирная складная 42 шт.;
- Рейка ТК-14 4 шт.;<br>– Рудетка 18 шт.;
- Рулетка 18 шт.;
- Теодолит 2Т30П 4 шт.;<br>– Тахеометр 2Т А5-01 1 ш
- Тахеометр 2Т А5-01 1шт.;
- Теодолит VEGA TEO 5 9 шт.;<br>– Ниведир 3Н2КП 1 шт.;
- Нивелир 3Н2КЛ 1 шт.;
- Рейка алюминиевая телескопическая 4 шт.;
- $-$  Теодолит  $-5$  шт.;
- Теодолит 4Т30П 23 шт.;
- Теодолит CST DGT 2 шт.;
- Дальномер DISTO A5 5 шт.;
- Комплект для ориентирования 2 шт.;
- Нивелир 2Н-3Л- 1 шт.;
- Нивелир Setl АТ 20 D 11 шт.;<br>– Нивелир пазерный Geo Fennel 1
- Нивелир лазерный Geo Fennel -1 шт.;
- Нивелир цифровой DINI 2 шт.;
- Отражатель однопредметный наклоняемый АК 18 4 шт.;
- Приёмник Trimble R3 2 шт.;<br>
Теололит 3T2KП 3 шт.
- Теодолит 3Т2КП 3 шт.;
- Электронный тахеометр Trimble М3 2 шт.;
- Видеопроектор мультимедийный АСЕR 2 шт.;

Учебные топографические карты, геодезические транспортиры, масштабные линейки, измерители, линейки Дробышева.

#### **10. ОСОБЕННОСТИ ОРГАНИЗАЦИИ ОБРАЗОВАТЕЛЬНОГО ПРОЦЕССА ПО ДИСЦИПЛИНЕ ДЛЯ ИНВАЛИДОВ И ЛИЦ С ОГРАНИЧЕННЫМИ ВОЗМОЖНОСТЯМИ**

Содержание дисциплины и условия организации обучения для обучающихся с ограниченными возможностями здоровья и инвалидов корректируются при наличии таких обучающихся в соответствии с индивидуальной программой реабилитации инвалида, а так же методическими рекомендациями по организации образовательного процесса для обучения инвалидов и лиц с ограниченными возможностями здоровья в образовательных организациях высшего образования (утв. Минобрнауки России 08.04.2014 №АК-44-05 вн), Положением о методике сценки степени возможности включения лиц с ограниченными возможностями здоровья и инвалидов в общий образовательный процесс (НИМИ, 2015); Положением об обучении лиц с ограниченными возможностями здоровья и инвалидов в Новочеркасском инженерно-мелиоративном институте (НИМИ, 2015).

В рабочую программу на **2017 – 2018** учебный год вносятся изменения - обновлено и актуализировано содержание следующих разделов и подразделов рабочей программы:

### **6. ПЕРЕЧЕНЬ УЧЕБНО-МЕТОДИЧЕСКОГО ОБЕСПЕЧЕНИЯ ДЛЯ САМОСТОЯТЕЛЬНОЙ РАБОТЫ ОБУЧАЮЩИХСЯ** *(приводятся учебные, учебнометодические внутривузовские издания)*

1. Методические рекомендации по организации самостоятельной работы обучающихся в НИМИ ДГАУ [Электронный ресурс]: (введ. в действие приказом директора №106 от 19 июня 2015 г.) / Новочерк. инж.-мелиор. ин-т Донской ГАУ. – Электрон. дан. - Новочеркасск, 2015. – Режим доступа: http://www. ngma.su

2. Осипенко, Д.А. Основы строительного дела. Инженерная геодезия [Текст] : курс лекций для студентов 1 курса направления 280100 – «Природообустройство и водопользование»; / Д.А. Осипенко, В.А. Яровой; Новочеркасск. инж.- мелиор. инст. ФГБОУ ВПО ДГАУ, каф. геодезии. – Новочеркасск 2014. – 90 с. – 20 экз.

3. Осипенко, Д.А. Основы строительного дела. Инженерная геодезия [Электронный ресурс] : курс лекций для студентов 1 курса направления 280100 – «Природообустройство и водопользование»; / Д.А. Осипенко, В.А. Яровой; Новочеркасск. инж.- мелиор. инст. ФГБОУ ВПО ДГАУ. – Электрон. дан. – Новочеркасск, 2014. - ЖМД; PDF; 2,39 МБ. – Систем. требования : IBM PC. Windows 7. Adobe Acrobat 9. – Загл. с экрана.

4. Шемет, С.Ф. Инженерное обеспечение строительства (геодезия) [Текст]: метод. указ. для вып. контр. раб. студ. заоч. направл. подготовки 270800 – «Строительство» / С. Ф. Шемет, А.В. Кириченко, Е.Д. Павлюкова [и др.] ; Новочерк. гос. мелиор. акад., каф. геодезии. – Новочеркасск, 2013. – 80 с. – 25 экз.

5. Шемет, С.Ф. Инженерное обеспечение строительства (геодезия) [Электронный ресурс] : метод. указ. для вып. контр. раб. студ. заоч. направл. подготовки 270800 – «Строительство» / С. Ф. Шемет, А.В. Кириченко, Е.Д. Павлюкова [и др.] ; Новочерк. гос. мелиор. акад., каф. геодезии. - Электрон. дан. – Новочеркасск, 2013. - ЖМД; PDF; 2,73 МБ. – Систем. требования : IBM PC. Windows 7. Adobe Acrobat 9. – Загл. с экрана.

### **7. ФОНД ОЦЕНОЧНЫХ СРЕДСТВ ДЛЯ КОНТРОЛЯ УСПЕВАЕМОСТИ И ПРОВЕДЕНИЯ ПРОМЕЖУТОЧНОЙ АТТЕСТАЦИИ ОБУЧАЮЩИХСЯ ПО ДИСЦИПЛИНЕ**

#### **Вопросы для проведения промежуточной аттестации в форме зачёта с оценкой:**

- 1. Предмет геодезии, ее значение в строительстве.
- 2. Форма и размеры Земли.
- 3. Система географических и прямоугольных координат, применяемая в геодезии.
- 4. Высоты точек земной поверхности.
- 5. Ориентирование линий на местности.
- 6. Понятие о плане, карте, профиле.
- 7. Масштабы планов и карт. Их точность.
- 8. Разграфка и номенклатура топографических карт.
- 9. Условные знаки топографических планов и карт.
- 10. Основные формы рельефа земной поверхности.
- 11. Изображение рельефа на планах и картах. Свойства горизонталей.

12. Виды линейных измерений. Приборы для непосредственного измерения линий, их компарирование.

13. Закрепление линий на местности. Вешение линий на равнинной местности и через овраг.

14. Вешение линии через возвышенность. Порядок измерения линий мерной лентой.

- 15. Определение горизонтальных проложений наклонных линий.
- 16. Измерение расстояний оптическими дальномерами.
- 17. Современные лазерные дальномеры и точность измерения расстояний.
- 18. Косвенные способы измерения расстояний.
- 19.Классификация теодолитов. Устройство теодолита 4Т30П и назначение его основных частей.
- 20. Поверки теодолита 4Т30П.
- 21. Способы измерения горизонтальных углов.
- 22. Методика измерения и вычисление углов наклона.
- 23. Высотная геодезическая сеть. Закрепление точек высотных геодезических сетей.
- 24. Сущность и методы нивелирования.
- 25. Способы геометрического нивелирования.
- 26. Классификация нивелиров и реек.
- 27. Устройство нивелира Н3 и назначение его основных частей.
- 28. Устройство оптического нивелира с компенсатором АТ-20D.
- 29. Основные исследования, поверки и юстировки нивелиров.
- 30. Методы вычисления высот связующих и промежуточных точек.
- 31. Назначение и методы создания плановых геодезических сетей.
- 32. Классификация сетей планового геодезического обоснования.
- 33. Закрепление на местности пунктов геодезических сетей. Сети сгущения.
- 34. Прямая и обратная геодезические задачи.
- 35. Государственная геодезическая сеть, сети сгущения, съемочные сети.
- 36. Привязка плановых съемочных сетей к пунктам ГГС.
- 37. Виды съемок местности.
- 38. Теодолитная съемка. Полевые работы при прокладке теодолитных ходов.
- 39. Способы съемки ситуации, ведение абриса.
- 40. Обработка данных замкнутого теодолитного хода.
- 41. Обработка данных диагонального теодолитного хода.
- 42.Построение плана теодолитной съемки, контроль построений. Способы нанесения на план ситуации.
- 43. Тахеометрическая съемка. Используемые геодезические приборы.
- 44. Сущность и съемочное обоснование тахеометрической съемки.
- 45. Вычисление отметок теодолитно-высотного хода, контроль вычислений.
- 46. Обработка материалов тахеометрической съемки, составление топографического плана.
- 47. Определение превышений методом тригонометрического нивелирования.
- 48. Сущность и назначение работ по проведению технического нивелирования. Подготовка трассы, разбивка пикетажа.
- 49. Расчет закругления трассы. Ведение пикетажного журнала.
- 50. Нивелирование связующих и промежуточных точек. Обработка материалов технического нивелирования.
- 51. Построение продольного и поперечного профилей.
- 52. Вычисление проектных уклонов и отметок. Расчеты по профилю.
- 53. Нивелирование поверхности по квадратам и магистралям.
- 54. Аналитический и графический методы построения горизонталей.
- 55. Содержание и точность геодезических разбивочных работ.
- 56. Способы перенесения проектной точки в натуру.
- 57. Подготовка данных для перенесения проекта в натуру. Перенесение в натуру линии заданной длины и проектных углов.
- 58. Перенесение в натуру точки с заданной высотой, линии с заданным уклоном.

### **Контрольная работа студентов заочной формы обучения**

Работа состоит из трех заданий, охватывающих курс дисциплины, и выполняется по одному из указанных вариантов. Выбор варианта определяется *суммой двух последних цифр зачетной книжки.*

Перечень вариантов заданий контрольной работы, методика ее выполнения и необходимая литература приведены в методических указаниях для написания контрольной работы [*п.8.2* (1,2)].

### **8. УЧЕБНО-МЕТОДИЧЕСКОЕ И ИНФОРМАЦИОННОЕ ОБЕСПЕЧЕНИЕ ДИСЦИПЛИНЫ**

#### **8.1 Основная литература**

1. Федотов, Г.А. Инженерная геодезия [Текст]: Учебник для вузов по спец. «Автомобильные дороги», «Мосты и транспортные тоннели» направл. «Стр-во» / Г.А. Федотов – 4-е изд., стереотип. – М.: Высш. шк., 2007. – 463 с. - 50 экз.

2. Геодезия. [Текст]: учебник для вузов по направл. подготовки «Геодезия и землеустройство» / Е.Б. Клюшин [и др.]; под ред. Д.Ш. Михелева.-12-е изд., стереотип.- М.: Академия, 2014. – 496 с. - 10 экз.

3. Осипенко, Д.А. Основы строительного дела. Инженерная геодезия [Текст] : курс лекций для студентов 1 курса направления 280100 – «Природообустройство и водопользование»; / Д.А. Осипенко, В.А. Яровой; Новочеркасск. инж.- мелиор. инст. ФГБОУ ВПО ДГАУ, каф. геодезии. – Новочеркасск 2014. – 90 с. – 20 экз.

4. Осипенко, Д.А. Основы строительного дела. Инженерная геодезия [Электронный ресурс] : курс лекций для студентов 1 курса направления 280100 – «Природообустройство и водопользование»; / Д.А. Осипенко, В.А. Яровой; Новочеркасск. инж.- мелиор. инст. ФГБОУ ВПО ДГАУ. – Электрон. дан. – Новочеркасск, 2014. - ЖМД; PDF; 2,39 МБ. – Систем. требования : IBM PC. Windows 7. Adobe Acrobat 9. – Загл. с экрана.

5. Гиршберг М.А. Геодезия [Текст]: учебник / М.А. Гиршберг. – Изд. стереотип. – М.: ИНФРА-М, 2014. – 383 с. – 10 экз.

#### **8.2 Дополнительная литература:**

1. Шемет, С.Ф. Инженерное обеспечение строительства (геодезия) [Текст]: метод. указ. для вып. контр. раб. студ. заоч. направл. подготовки 270800 – «Строительство» / С. Ф. Шемет, А.В. Кириченко, Е.Д. Павлюкова [и др.] ; Новочерк. гос. мелиор. акад., каф. геодезии. – Новочеркасск, 2013. – 80 с. – 25 экз.

2. Шемет, С.Ф. Инженерное обеспечение строительства (геодезия) [Электронный ресурс] : метод. указ. для вып. контр. раб. студ. заоч. направл. подготовки 270800 – «Строительство» / С. Ф. Шемет, А.В. Кириченко, Е.Д. Павлюкова [и др.] ; Новочерк. гос. мелиор. акад., каф. геодезии. - Электрон. дан. – Новочеркасск, 2013. - ЖМД; PDF; 2,73 МБ. – Систем. требования : IBM PC. Windows 7. Adobe Acrobat 9. – Загл. с экрана.

3. Инженерное обеспечение строительства. Геодезия. Обработка материалов теодолитнотахеометрической съемки [Текст]: метод. указ. по вып. расч.-граф. работы для студ. 1 курса направл. 270800 – «Строительство» / Новочерк. гос. мелиор. акад., каф. геодезии; сост. А.В. Кириченко, В.А. Яровой, Д.А. Осипенко [и др.]. – Новочеркасск, 2014. – 26 с. – 25 экз.

4. Инженерное обеспечение строительства. Геодезия. Обработка материалов теодолитнотахеометрической съемки [Электронный ресурс] : метод. указ. по вып. расч.-граф. работы для студ. 1 курса направл. 270800 – «Строительство» / Новочерк. гос. мелиор. акад., каф. геодезии; сост. А.В. Кириченко, В.А. Яровой, Д.А. Осипенко [и др.]. – Электрон. дан. – Новочеркасск, 2014.- ЖМД; PDF; 1,19 МБ. – Систем. требования : IBM PC. Windows 7. Adobe Acrobat 9. – Загл. с экрана.

5. Инженерное обеспечение строительства. Геодезия. Обработка материалов технического нивелирования [Текст]: метод. указ. по вып. расч.-граф. работы для студ. 1 курса направл. 270800 – «Строительство» / Новочерк. гос. мелиор. акад., каф. геодезии; сост. А.В. Кириченко, В.А. Яровой, Д.А. Осипенко [и др.]. – Новочеркасск, 2014. – 36 с. – 25 экз.

6. Инженерное обеспечение строительства. Геодезия. Обработка материалов технического нивелирования [Электронный ресурс] : метод. указ. по вып. расч.-граф. работы для студ. 1 курса направл. 270800 – «Строительство» / Новочерк. гос. мелиор. акад., каф. геодезии; сост. А.В. Кириченко, В.А. Яровой, Д.А. Осипенко [и др.]. – Электрон. дан. – Новочеркасск, 2014.- ЖМД; PDF; 1,59 МБ. – Систем. требования : IBM PC. Windows 7. Adobe Acrobat 9. – Загл. с экрана.

7. Поклад, Г.Г. Геодезия [Текст] : учеб. пособие для вузов по направл. 120300 «Землеустройство и зем. кадастр» и спец. 120301 – «Землеустройство», 120302 – «Зем. кадастр», 120303 – «Городской кадастр» / Г.Г. Поклад, С.П. Гриднев. - [3-е изд., перераб. и доп.] . - М.: Академ. Проект: Парадигма, 2011. – 538 с. – 40 экз.

8. Михайлов А.Ю. Инженерная геодезия в вопросах и ответах [Электронный ресурс]: учебное пособие / А.Ю. Михайлов. – Москва-Вологда: Инфра-Инженерия, 2016. – 200 с. - Режим доступа: http://www.biblioclub.ru – 26.08.17.

9. Авакян В.В. Прикладная геодезия: технологии инженерно-геодезических работ [Электронный ресурс] / В.В. Авакян. - 2-е изд. – М.: Инфра-Инженерия, 2016. – 588 с. - Режим доступа: http://www.biblioclub.ru – 26.08.17.

10. Яровой В.А. Основы строительного дела. Инженерная геодезия [Текст]: лаб. практикум для студ. 1 курса направл. 280100.62 – «Природообустройство и водопользование» / В.А. Яровой, Д.А. Осипенко, А.И. Солодовник; Новочерк. гос. мелиор. акад. – Новочеркасск, 2014. – 40 с. - 50 экз.

12. Яровой В.А. Основы строительного дела. Инженерная геодезия [Электронный ресурс] : лаб. практикум для студ. 1 курса направл. 280100.62 – «Природообустройство и водопользование» / В.А. Яровой, Д.А. Осипенко, А.И. Солодовник; Новочерк. гос. мелиор. акад. - Электрон. дан. – Новочеркасск, 2014.- ЖМД; PDF; 1,5 МБ. – Систем. требования : IBM PC. Windows 7. Adobe Acrobat 9. – Загл. с экрана.

#### **8.3 Перечень ресурсов информационно-телекоммуникационной сети «Интернет», необходимых для освоения дисциплины**

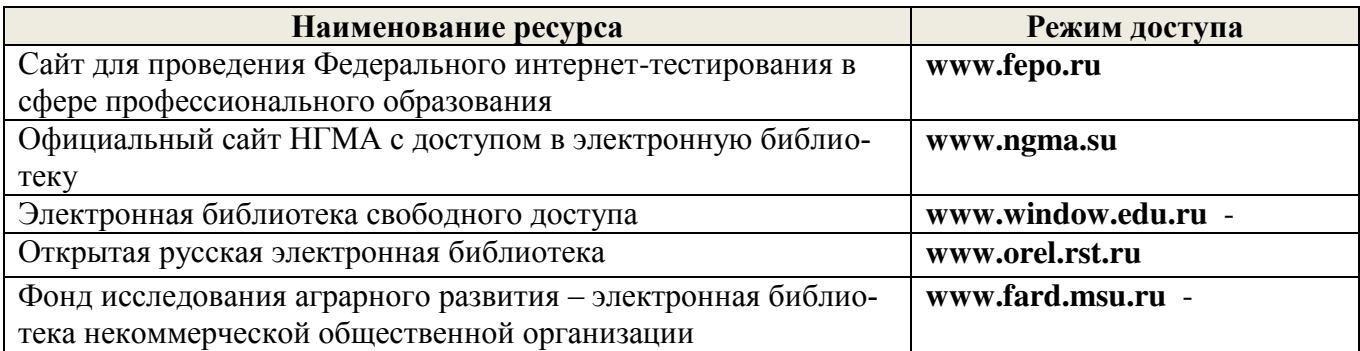

#### **8.4 Методические указания для обучающихся по освоению дисциплины**

1. Положение о текущей аттестации обучающихся в НИМИ ДГАУ [Электронный ресурс] (введено в действие приказом директора №119 от 14 июля 2015 г.) / Новочерк. инж.-мелиор. ин-т Донской ГАУ.-Электрон. дан.- Новочеркасск, 2015.- Режим доступа: http://www.ngma.su

2. Типовые формы титульных листов текстовой документации, выполняемой студентами в учебном процессе [Электронный ресурс] / Новочерк. инж.-мелиор. ин-т Донской ГАУ.-Электрон. дан.- Новочеркасск, 2015.- Режим доступа: http://www.ngma.su

Приступая к изучению дисциплины необходимо в первую очередь ознакомиться с содержанием РПД. Лекции имеют целью дать систематизированные основы научных знаний об общих вопросах дисциплины. При изучении и проработке теоретического материала для обучающихся необходимо:

- повторить законспектированный на лекционном занятии материал и дополнить его с учетом рекомендованной по данной теме литературы;

- при самостоятельном изучении темы сделать конспект, используя рекомендованные в РПД литературные источники и ресурсы информационно-телекоммуникационной сети «Интернет».

**8.5 Перечень информационных технологий, используемых при осуществлении образовательного процесса, программного обеспечения, современных профессиональных баз данных и информационных справочных систем, для освоения обучающимися дисциплины**

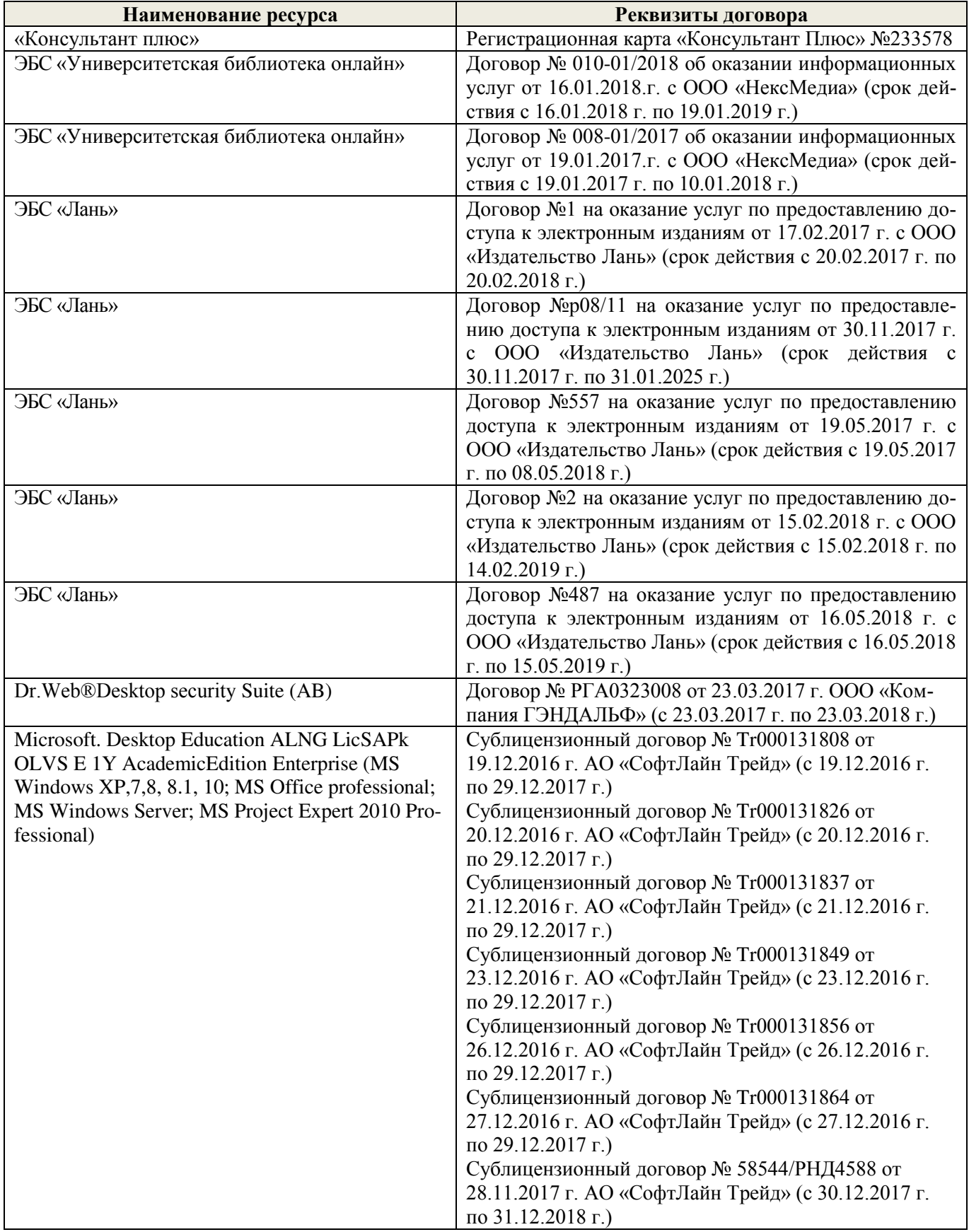

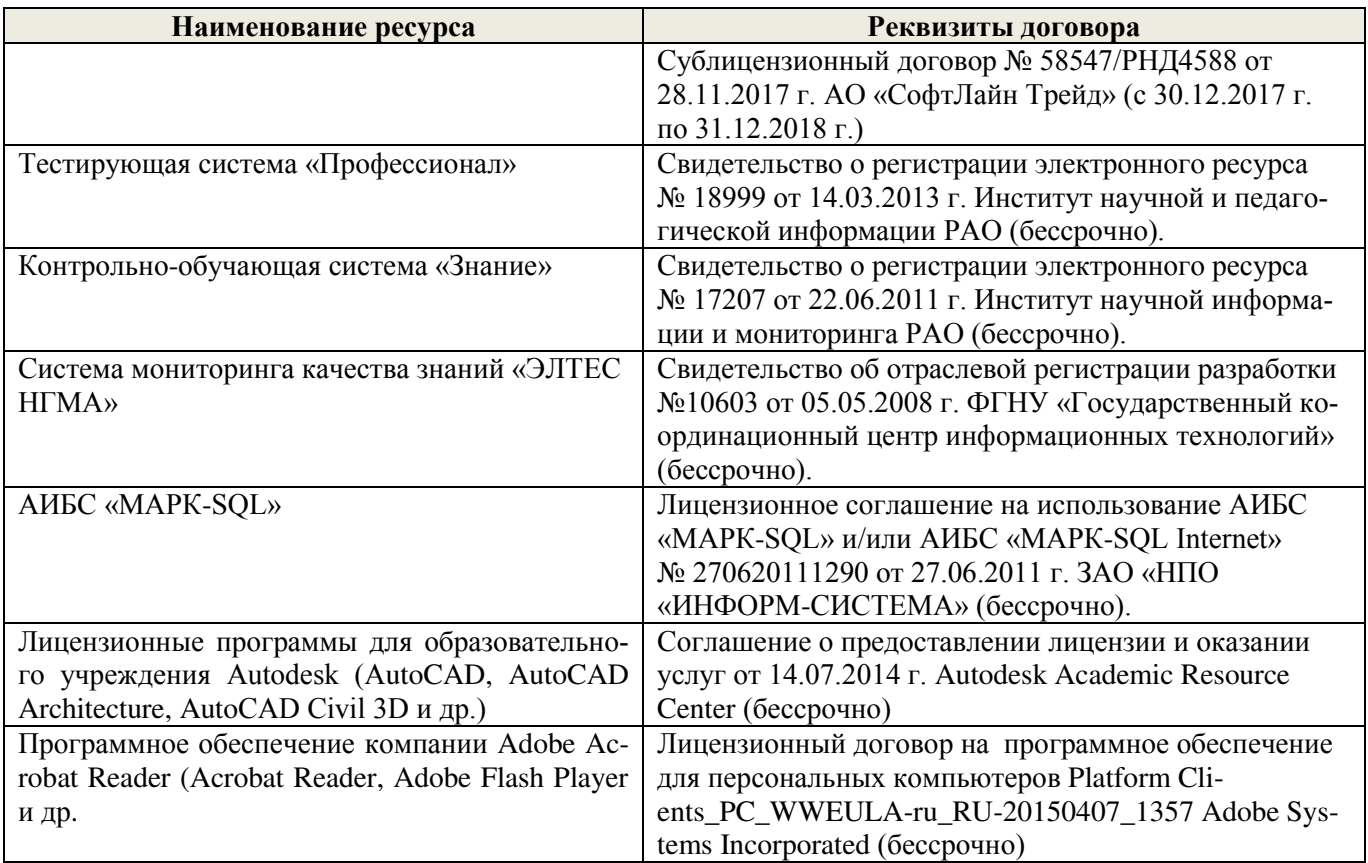

### **9. ОПИСАНИЕ МАТЕРИАЛЬНО-ТЕХНИЧЕСКОЙ БАЗЫ, НЕОБХОДИМОЙ ДЛЯ ОСУЩЕСТВЛЕНИЯ ОБРАЗОВАТЕЛЬНОГО ПРОЦЕССА ПО ДИСЦИПЛИНЕ**

Преподавание дисциплины осуществляется в специальных помещениях – учебных аудиториях для проведения занятий лекционного типа, семинарского типа (практические занятия), групповых и индивидуальных консультаций, текущего контроля и промежуточной аттестации, а также помещениях для самостоятельной работы. Специальные помещения укомплектованы специализированной мебелью (стол и стул преподавателя, парты, доска), техническими средствами обучения, служащими для представления учебной информации большой аудитории.

Лекционные занятия проводятся в аудитории (ауд. 309), оснащенной наборами демонстрационного оборудования (экран, проектор, акустическая система, хранится – ауд. 305) и учебнонаглядными пособиями.

Практические занятия проводятся в аудиториях – 303, 304, оснащенных необходимыми наглядными пособиями: (плакаты, стенды и т.п.).

Учебные аудитории для проведения групповых и индивидуальных консультаций, текущего контроля ауд. 303, 304.

Учебные аудитории для промежуточной аттестации – ауд. 303, 304.

Помещение для самостоятельной работы (ауд. 302) оснащено компьютерной техникой с возможностью подключения к сети интернет и обеспечением доступа в электронную информационно-образовательную среду организации.

Помещение для хранения и профилактического обслуживания учебного оборудования – ауд. 305, 213.

Обучающиеся из числа лиц с ограниченными возможностями здоровья обеспечены печатными и (или) электронными образовательными ресурсами в формах, адаптированных к ограничениям их здоровья.

#### *Материально-техническое обеспечение дисциплины*

Специальное помещение укомплектовано специализированной мебелью и техническими средствами обучения, служащими для представления информации большой аудитории:

- Набор демонстрационного оборудования (переносной): экран - 1 шт., проектор - 1 шт., нетбук - 1 шт.;

- Наглядные пособия;
- Стенды;
- Доска 1 шт.;
- Специализированная мебель и оборудование:
- $\bullet$  Веха телескопическая 4 шт.;
- $\bullet$  III $\text{Tarm}_{\text{B}} 49 \text{ m}$
- Нивелир Н-3 18 шт.;
- Планиметр полярный PLANIX 5,7 5 шт.;
- Рейка нивелирная складная 42 шт.;
- Рейка ТК-14 4 шт.;
- Рулетка 18 шт.;
- Теодолит 2Т30П 4 шт.;
- Тахеометр 2Т А5-01 1шт.;
- Теодолит VEGA TEO  $-5 9$  шт.;
- Нивелир  $3H2KJ 1$  шт.;
- Рейка алюминиевая телескопическая  $-4$  шт.;
- Теодолит 5 шт.;
- Теодолит 4Т30П 23 шт.;
- Теодолит CST DGT 2 шт.;
- Дальномер DISTO  $A5 5$  шт.;
- Комплект для ориентирования 2 шт.;
- Нивелир 2Н-3Л- 1 шт.;
- Нивелир Setl АТ 20 D 11 шт.;
- Нивелир лазерный Geo Fennel -1 шт.;
- Нивелир цифровой  $DINI 2$  шт.;
- Отражатель однопредметный наклоняемый АК 18 4 шт.;
- Приёмник Trimble  $R3 2$  шт.;
- Теодолит 3Т2КП 3 шт.;
- Электронный тахеометр Trimble M3 2 шт.;
- Видеопроектор мультимедийный АСЕR 2 шт.;

Учебные топографические карты, геодезические транспортиры, масштабные линейки, измерители, линейки Дробышева.

#### **10. ОСОБЕННОСТИ ОРГАНИЗАЦИИ ОБРАЗОВАТЕЛЬНОГО ПРОЦЕССА ПО ДИСЦИПЛИНЕ ДЛЯ ИНВАЛИДОВ И ЛИЦ С ОГРАНИЧЕННЫМИ ВОЗМОЖНОСТЯМИ**

Содержание дисциплины и условия организации обучения для обучающихся с ограниченными возможностями здоровья и инвалидов корректируются при наличии таких обучающихся в соответствии с индивидуальной программой реабилитации инвалида, а так же методическими рекомендациями по организации образовательного процесса для обучения инвалидов и лиц с ограниченными возможностями здоровья в образовательных организациях высшего образования (утв. Минобрнауки России 08.04.2014 №АК-44-05 вн), Положением о методике сценки степени воз

зовательный процесс (НИМИ, 2015); Положением об обучении лиц с ограниченными возможностями здоровья и инвалидов в Новочеркасском инженерно-мелиоративном институте (НИМИ,  $2015$ 

Дополнения и изменения рассмотрены на заседании кафедры «28» августа 2017 г.  $\frac{1}{2}$ внесенные изменения утверждаю: «29» августа 2017 г. Декан факультета декан (подпись) 74 **Williams Committee Committee** 

Kanapat sa buang an inn ang iti tao sa pag-gan taga atata

#### **11. ДОПОЛНЕНИЯ И ИЗМЕНЕНИЯ В РАБОЧЕЙ ПРОГРАММЕ**

В рабочую программу на **2018 – 2019** учебный год вносятся изменения - обновлено и актуализировано содержание следующих разделов и подразделов рабочей программы:

### **6. ПЕРЕЧЕНЬ УЧЕБНО-МЕТОДИЧЕСКОГО ОБЕСПЕЧЕНИЯ ДЛЯ САМОСТОЯТЕЛЬНОЙ РАБОТЫ ОБУЧАЮЩИХСЯ** *(приводятся учебные, учебнометодические внутривузовские издания)*

1. Методические рекомендации по организации самостоятельной работы обучающихся в НИМИ ДГАУ [Электронный ресурс]: (введ. в действие приказом директора №106 от 19 июня 2015 г.) / Новочерк. инж.-мелиор. ин-т Донской ГАУ. – Электрон. дан. - Новочеркасск, 2015. – Режим доступа: http://www. ngma.su

2. Осипенко, Д.А. Основы строительного дела. Инженерная геодезия [Текст] : курс лекций для студентов 1 курса направления 280100 – «Природообустройство и водопользование»; / Д.А. Осипенко, В.А. Яровой; Новочеркасск. инж.- мелиор. инст. ФГБОУ ВПО ДГАУ, каф. геодезии. – Новочеркасск 2014. – 90 с. – 20 экз.

3. Осипенко, Д.А. Основы строительного дела. Инженерная геодезия [Электронный ресурс] : курс лекций для студентов 1 курса направления 280100 – «Природообустройство и водопользование»; / Д.А. Осипенко, В.А. Яровой; Новочеркасск. инж.- мелиор. инст. ФГБОУ ВПО ДГАУ. – Электрон. дан. – Новочеркасск, 2014. - ЖМД; PDF; 2,39 МБ. – Систем. требования : IBM PC. Windows 7. Adobe Acrobat 9. – Загл. с экрана.

4. Инженерное обеспечение строительства (геодезия) [Электронный ресурс] : метод. указ. для вып. контр. раб. студ. заоч. направл. подгот. «Строительство» (уровень бакалавриат) / Новочерк. инж.-мелиор. ин-т Донской ГАУ; сост. С. Ф. Шемет, Е.Д. Павлюкова. - Электрон. дан. – Новочеркасск, 2018. - ЖМД; PDF; 3,34 МБ. – Систем. требования : IBM PC; Windows 7; Adobe Acrobat Х Pro. – Загл. с экрана.

#### **7. ФОНД ОЦЕНОЧНЫХ СРЕДСТВ ДЛЯ КОНТРОЛЯ УСПЕВАЕМОСТИ И ПРОВЕДЕНИЯ ПРОМЕЖУТОЧНОЙ АТТЕСТАЦИИ ОБУЧАЮЩИХСЯ ПО ДИСЦИПЛИНЕ**

#### **Вопросы для проведения промежуточной аттестации в форме зачёта с оценкой:**

- 1. Предмет геодезии, ее значение в строительстве.
- 2. Форма и размеры Земли.
- 3. Система географических и прямоугольных координат, применяемая в геодезии.
- 4. Высоты точек земной поверхности.
- 5. Ориентирование линий на местности.
- 6. Понятие о плане, карте, профиле.
- 7. Масштабы планов и карт. Их точность.
- 8. Разграфка и номенклатура топографических карт.
- 9. Условные знаки топографических планов и карт.
- 10. Основные формы рельефа земной поверхности.
- 11. Изображение рельефа на планах и картах. Свойства горизонталей.

12. Виды линейных измерений. Приборы для непосредственного измерения линий, их компарирование.

- 13. Закрепление линий на местности. Вешение линий на равнинной местности и через овраг.
- 14. Вешение линии через возвышенность. Порядок измерения линий мерной лентой.
- 15. Определение горизонтальных проложений наклонных линий.
- 16. Измерение расстояний оптическими дальномерами.
- 17. Современные лазерные дальномеры и точность измерения расстояний.
- 18. Косвенные способы измерения расстояний.
- 19.Классификация теодолитов. Устройство теодолита 4Т30П и назначение его основных частей.
- 20. Поверки теодолита 4Т30П.
- 21. Способы измерения горизонтальных углов.
- 22. Методика измерения и вычисление углов наклона.
- 23. Высотная геодезическая сеть. Закрепление точек высотных геодезических сетей.
- 24. Сущность и методы нивелирования.
- 25. Способы геометрического нивелирования.
- 26. Классификация нивелиров и реек.
- 27. Устройство нивелира Н3 и назначение его основных частей.
- 28. Устройство оптического нивелира с компенсатором АТ-20D.
- 29. Основные исследования, поверки и юстировки нивелиров.
- 30. Методы вычисления высот связующих и промежуточных точек.
- 31. Назначение и методы создания плановых геодезических сетей.
- 32. Классификация сетей планового геодезического обоснования.
- 33. Закрепление на местности пунктов геодезических сетей. Сети сгущения.
- 34. Прямая и обратная геодезические задачи.
- 35. Государственная геодезическая сеть, сети сгущения, съемочные сети.
- 36. Привязка плановых съемочных сетей к пунктам ГГС.
- 37. Виды съемок местности.
- 38. Теодолитная съемка. Полевые работы при прокладке теодолитных ходов.
- 39. Способы съемки ситуации, ведение абриса.
- 40. Обработка данных замкнутого теодолитного хода.
- 41. Обработка данных диагонального теодолитного хода.
- 42.Построение плана теодолитной съемки, контроль построений. Способы нанесения на план ситуации.
- 43. Тахеометрическая съемка. Используемые геодезические приборы.
- 44. Сущность и съемочное обоснование тахеометрической съемки.
- 45. Вычисление отметок теодолитно-высотного хода, контроль вычислений.
- 46. Обработка материалов тахеометрической съемки, составление топографического плана.
- 47. Определение превышений методом тригонометрического нивелирования.
- 48. Сущность и назначение работ по проведению технического нивелирования. Подготовка трассы, разбивка пикетажа.
- 49. Расчет закругления трассы. Ведение пикетажного журнала.

50. Нивелирование связующих и промежуточных точек. Обработка материалов технического нивелирования.

- 51. Построение продольного и поперечного профилей.
- 52. Вычисление проектных уклонов и отметок. Расчеты по профилю.
- 53. Нивелирование поверхности по квадратам и магистралям.
- 54. Аналитический и графический методы построения горизонталей.
- 55. Содержание и точность геодезических разбивочных работ.
- 56. Способы перенесения проектной точки в натуру.

57. Подготовка данных для перенесения проекта в натуру. Перенесение в натуру линии заданной длины и проектных углов.

58. Перенесение в натуру точки с заданной высотой, линии с заданным уклоном.

### **Контрольная работа студентов заочной формы обучения**

Работа состоит из трех заданий, охватывающих курс дисциплины, и выполняется по одному из указанных вариантов. Выбор варианта определяется *суммой двух последних цифр зачетной книжки.*

Перечень вариантов заданий контрольной работы, методика ее выполнения и необходимая литература приведены в методических указаниях для написания контрольной работы [*п.8.2* (1,2)].

### **8. УЧЕБНО-МЕТОДИЧЕСКОЕ И ИНФОРМАЦИОННОЕ ОБЕСПЕЧЕНИЕ ДИСЦИПЛИНЫ**

#### **8.1 Основная литература**

2. Геодезия. [Текст]: учебник для вузов по направл. подготовки «Геодезия и землеустройство» / Е.Б. Клюшин [и др.]; под ред. Д.Ш. Михелева.-12-е изд., стереотип.- М.: Академия, 2014. – 496 с. - 10 экз.

3. Осипенко, Д.А. Основы строительного дела. Инженерная геодезия [Текст] : курс лекций для студентов 1 курса направления 280100 – «Природообустройство и водопользование»; / Д.А. Осипенко, В.А. Яровой; Новочеркасск. инж.- мелиор. инст. ФГБОУ ВПО ДГАУ, каф. геодезии. – Новочеркасск 2014. – 90 с. – 20 экз.

4. Осипенко, Д.А. Основы строительного дела. Инженерная геодезия [Электронный ресурс] : курс лекций для студентов 1 курса направления 280100 – «Природообустройство и водопользование»; / Д.А. Осипенко, В.А. Яровой; Новочеркасск. инж.- мелиор. инст. ФГБОУ ВПО ДГАУ. – Электрон. дан. – Новочеркасск, 2014. - ЖМД; PDF; 2,39 МБ. – Систем. требования : IBM PC. Windows 7. Adobe Acrobat 9. – Загл. с экрана.

5. Гиршберг М.А. Геодезия [Текст]: учебник / М.А. Гиршберг. – Изд. стереотип. – М.: ИНФРА-М, 2014. – 383 с. – 10 экз.

#### **8.2 Дополнительная литература:**

1. Инженерное обеспечение строительства (геодезия) [Электронный ресурс] : метод. указ. для вып. контр. раб. студ. заоч. направл. подгот. «Строительство» (уровень бакалавриат) / Новочерк. инж.-мелиор. ин-т Донской ГАУ; сост. С. Ф. Шемет, Е.Д. Павлюкова. - Электрон. дан. – Новочеркасск, 2018. - ЖМД; PDF; 3,34 МБ. – Систем. требования : IBM PC; Windows 7; Adobe Acrobat Х Pro. – Загл. с экрана.

2. Инженерное обеспечение строительства. Геодезия. Обработка материалов теодолитнотахеометрической съемки [Текст]: метод. указ. по вып. расч.-граф. работы для студ. 1 курса направл. 270800 – «Строительство» / Новочерк. гос. мелиор. акад., каф. геодезии; сост. А.В. Кириченко, В.А. Яровой, Д.А. Осипенко [и др.]. – Новочеркасск, 2014. – 26 с. – 25 экз.

3. Инженерное обеспечение строительства. Геодезия. Обработка материалов теодолитнотахеометрической съемки [Электронный ресурс] : метод. указ. по вып. расч.-граф. работы для студ. 1 курса направл. 270800 – «Строительство» / Новочерк. гос. мелиор. акад., каф. геодезии; сост. А.В. Кириченко, В.А. Яровой, Д.А. Осипенко [и др.]. – Электрон. дан. – Новочеркасск, 2014.- ЖМД; PDF; 1,19 МБ. – Систем. требования : IBM PC. Windows 7. Adobe Acrobat 9. – Загл. с экрана.

45. Инженерное обеспечение строительства. Геодезия. Обработка материалов технического нивелирования [Текст]: метод. указ. по вып. расч.-граф. работы для студ. 1 курса направл. 270800 – «Строительство» / Новочерк. гос. мелиор. акад., каф. геодезии; сост. А.В. Кириченко, В.А. Яровой, Д.А. Осипенко [и др.]. – Новочеркасск, 2014. – 36 с. – 25 экз.

5. Инженерное обеспечение строительства. Геодезия. Обработка материалов технического нивелирования [Электронный ресурс] : метод. указ. по вып. расч.-граф. работы для студ. 1 курса направл. 270800 – «Строительство» / Новочерк. гос. мелиор. акад., каф. геодезии; сост. А.В. Кириченко, В.А. Яровой, Д.А. Осипенко [и др.]. – Электрон. дан. – Новочеркасск, 2014.- ЖМД; PDF; 1,59 МБ. – Систем. требования : IBM PC. Windows 7. Adobe Acrobat 9. – Загл. с экрана.

6. Поклад, Г.Г. Геодезия [Текст] : учеб. пособие для вузов по направл. 120300 «Землеустройство и зем. кадастр» и спец. 120301 – «Землеустройство», 120302 – «Зем. кадастр», 120303 – «Городской кадастр» / Г.Г. Поклад, С.П. Гриднев. - [3-е изд., перераб. и доп.] . - М.: Академ. Проект: Парадигма, 2011. – 538 с. – 40 экз.

7. Яровой В.А. Основы строительного дела. Инженерная геодезия [Текст]: лаб. практикум для студ. 1 курса направл. 280100.62 – «Природообустройство и водопользование» / В.А. Яровой, Д.А. Осипенко, А.И. Солодовник; Новочерк. гос. мелиор. акад. – Новочеркасск, 2014. – 40 с. - 50 экз.

8. Яровой В.А. Основы строительного дела. Инженерная геодезия [Электронный ресурс] : лаб. практикум для студ. 1 курса направл. 280100.62 – «Природообустройство и водопользование» / В.А. Яровой, Д.А. Осипенко, А.И. Солодовник; Новочерк. гос. мелиор. акад. - Электрон. дан. – Новочеркасск, 2014.- ЖМД; PDF; 1,5 МБ. – Систем. требования : IBM PC. Windows 7. Adobe Acrobat 9. – Загл. с экрана.

9. Буденков Н.А. Геодезическое обеспечение строительства [Электронный ресурс]: учеб. пособие / Н.А. Буденков, А.Я. Березин, О.Г. Щекова. – Йошкар-Ола : МарГТУ, 2011. – 188 с. - Режим доступа: http: // biblioclub.ru/index.php?page=book&id=277023 (24.08.2018)

10. Геодезия. Инженерное обеспечение строительства [Электронный ресурс]: учеб.-метод. пособие / Т.П. Синютина [и др.]. – Электрон. дан. – Москва I Вологда: Инфра-Инженерия, 2017. – 165 с. – Режим доступа: http: // biblioclub.ru/index.php?page=book&id=466793 (24.08.2018)

11. Михайлов, А.Ю. Геодезические обеспечение строительства [Электронный ресурс]: учеб. пособие / А.Ю. Михайлов. - Электрон. дан. – Москва I Вологда: Инфра-Инженерия, 2017. – 275 с. – Режим доступа: http: // biblioclub.ru/index.php?page=book&id=466466 (24.08.2018)

#### **8.3 Перечень ресурсов информационно-телекоммуникационной сети «Интернет», необходимых для освоения дисциплины**

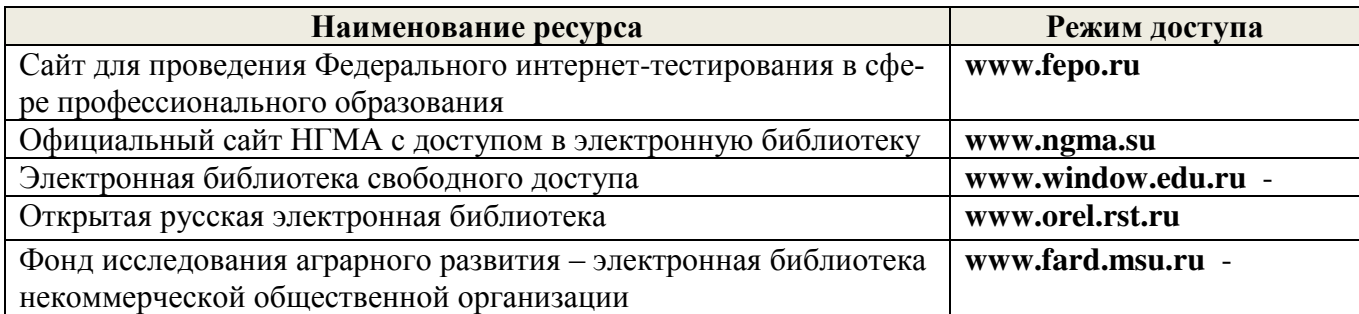

#### **8.4 Методические указания для обучающихся по освоению дисциплины**

1. Положение о промежуточной аттестации обучающихся по программам высшего образования [Электронный ресурс] (введено в действие приказом директора НИМИ Донской ГАУ №3- ОД от 18 января 2018 г.) / Новочерк. инж.-мелиор. ин-т Донской ГАУ.-Электрон. дан. - Новочеркасск, 2018. - Режим доступа: http://www.ngma.su

2. Типовые формы титульных листов текстовой документации, выполняемой студентами в учебном процессе [Электронный ресурс] / Новочерк. инж.-мелиор. ин-т Донской ГАУ.-Электрон. дан.- Новочеркасск, 2015.- Режим доступа: http://www.ngma.su

Приступая к изучению дисциплины необходимо в первую очередь ознакомиться с содержанием РПД. Лекции имеют целью дать систематизированные основы научных знаний об общих вопросах дисциплины. При изучении и проработке теоретического материала для обучающихся необходимо:

- повторить законспектированный на лекционном занятии материал и дополнить его с учетом рекомендованной по данной теме литературы;

- при самостоятельном изучении темы сделать конспект, используя рекомендованные в РПД литературные источники и ресурсы информационно-телекоммуникационной сети «Интернет».

**8.5 Перечень информационных технологий, используемых при осуществлении образовательного процесса, программного обеспечения, современных профессиональных баз данных и информационных справочных систем, для освоения обучающимися дисциплины**

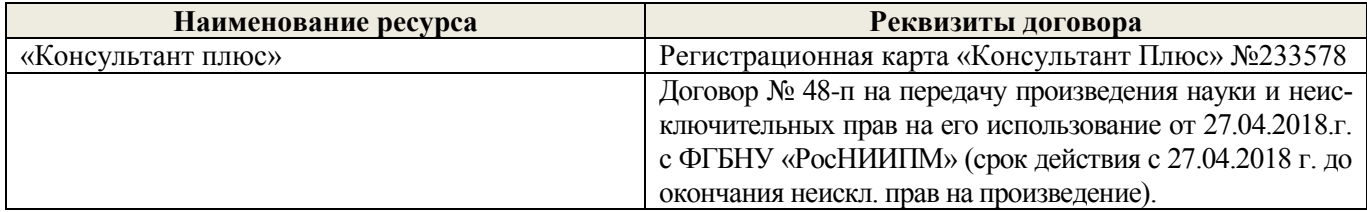

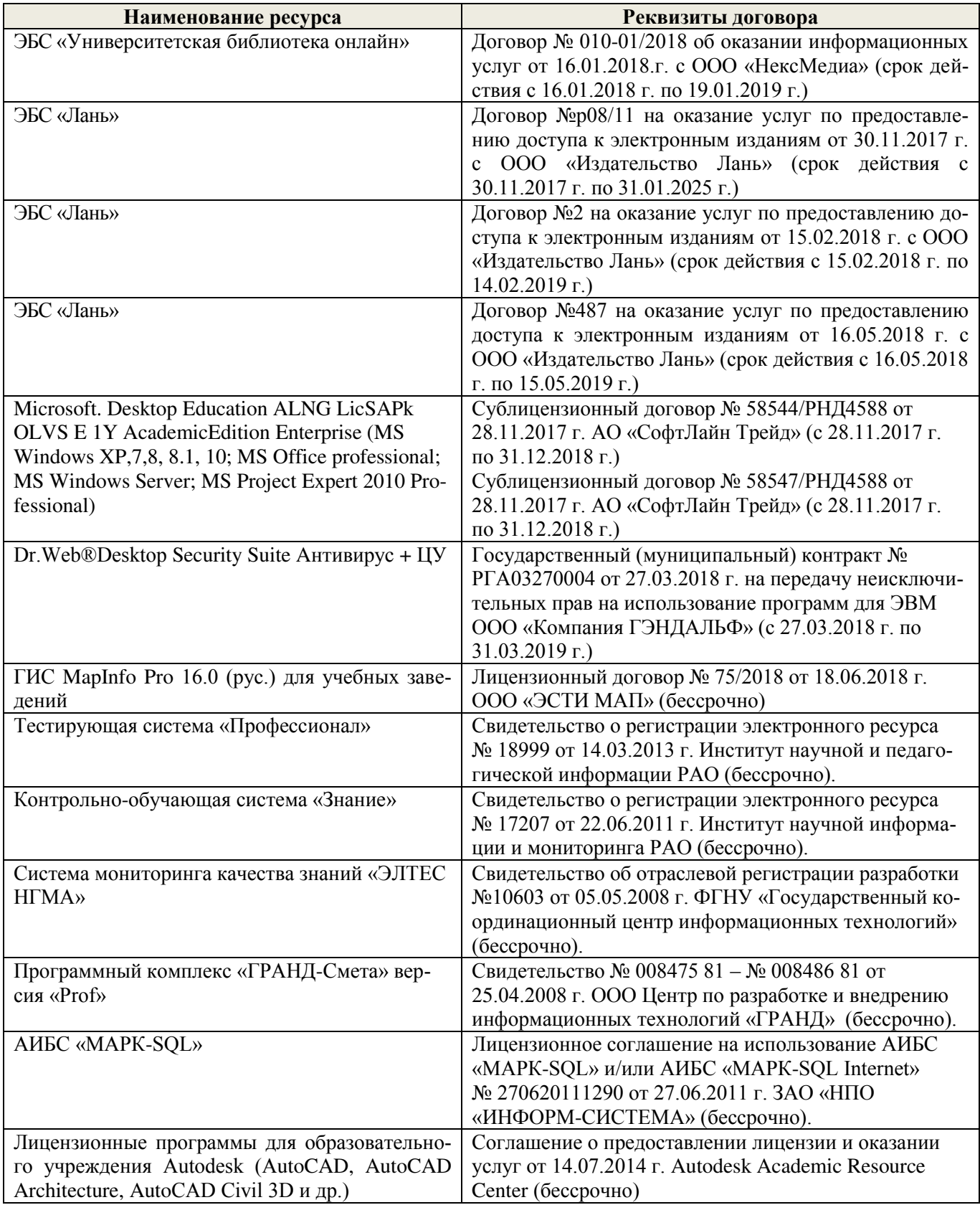

### **9. ОПИСАНИЕ МАТЕРИАЛЬНО-ТЕХНИЧЕСКОЙ БАЗЫ, НЕОБХОДИМОЙ ДЛЯ ОСУЩЕСТВЛЕНИЯ ОБРАЗОВАТЕЛЬНОГО ПРОЦЕССА ПО ДИСЦИПЛИНЕ**

Преподавание дисциплины осуществляется в специальных помещениях – учебных аудиториях для проведения занятий лекционного типа, семинарского типа (практические занятия), групповых и индивидуальных консультаций, текущего контроля и промежуточной аттестации, а также

помещениях для самостоятельной работы. Специальные помещения укомплектованы специализированной мебелью (стол и стул преподавателя, парты, доска), техническими средствами обучения, служащими для представления учебной информации большой аудитории.

Лекционные занятия проводятся в аудитории (ауд. 309), оснащенной наборами демонстрационного оборудования (экран, проектор, акустическая система, хранится – ауд. 305) и учебнонаглядными пособиями.

Практические занятия проводятся в аудиториях – 303, 304, оснащенных необходимыми наглядными пособиями: (плакаты, стенды и т.п.).

Учебные аудитории для проведения групповых и индивидуальных консультаций, текущего контроля ауд. 303, 304.

Учебные аудитории для промежуточной аттестации – ауд. 303, 304.

Помещение для самостоятельной работы (ауд. 302) оснащено компьютерной техникой с возможностью подключения к сети интернет и обеспечением доступа в электронную информационно-образовательную среду организации.

Помещение для хранения и профилактического обслуживания учебного оборудования – ауд. 305, 213.

Обучающиеся из числа лиц с ограниченными возможностями здоровья обеспечены печатными и (или) электронными образовательными ресурсами в формах, адаптированных к ограничениям их здоровья.

#### *Материально-техническое обеспечение дисциплины*

Специальное помещение укомплектовано специализированной мебелью и техническими средствами обучения, служащими для представления информации большой аудитории:

- Набор демонстрационного оборудования (переносной): экран - 1 шт., проектор - 1 шт., нетбук - 1 шт.;

- Наглядные пособия;
- Стенды;
- Доска 1 шт.;
- Специализированная мебель и оборудование:
- **•** Веха телескопическая  $-4$  шт.;
- $\bullet$  Штатив 49 шт.;
- Нивелир Н-3 18 шт.;
- Планиметр полярный PLANIX 5,7 5 шт.;
- $\bullet$  Рейка нивелирная складная 42 шт.;
- Рейка ТК-14 4 шт.;
- Рулетка 18 шт.;
- Теодолит 2Т30П 4 шт.;
- Тахеометр 2Т А5-01 1шт.;
- Теодолит VEGA TEO  $-5-9$  шт.;
- Нивелир 3Н2КЛ 1 шт.;
- Рейка алюминиевая телескопическая 4 шт.;
- Теодолит 5 шт.;
- Теодолит 4Т30П 23 шт.;
- Теодолит CST DGT 2 шт.;
- Дальномер DISTO  $A5 5$  шт.;
- Комплект для ориентирования 2 шт.;
- Нивелир 2Н-3Л- 1 шт.;
- Нивелир Setl АТ 20 D 11 шт.;
- Нивелир лазерный Geo Fennel -1 шт.;
- Теололит VEGA TEO  $-5 9$  шт.;
- Нивелир ЗН2 $K/I 1$  шт.;
- Рейка алюминиевая телескопическая 4 шт.;
- Теололит  $-5$  шт.;
- Теолодит 4Т30П $-$  23 шт.;
- **Теодолит CST DGT 2 шт.;**<br>• Лавьномер DISTO AS 5 шт.
- Лальномер DISTO  $AS 5$  шт.;
- Комплект для ориентирования 2 шт.:
- Нивелир 2Н-3Л-1 шт.:
- Нивелир Setl AT 20 D 11 шт.;
- Нивелир лазерный Geo Fennel -1 шт.;  $\bullet$
- **Нивелир цифровой DINI 2 шт.;**  $\bullet$
- Отражатель однопредметный наклоняемый АК 18 4 шт.;<br>Приёмник Trimble R3 2 шт.;  $\bullet$
- $\bullet$
- Теодолит 3Т2КП 3 шт.;
- Электронный тахеометр Trimble M3 2 шт.:
- Видеопроектор мультимелийный ACER 2 шт.:

 $\bullet$  Видеопроектор мультимедииный AVER - 2 шт., ACHE TOMOR PAPPROVIDE CHAPTER IN TELEVISION CONTROL INTERNATIONAL POST $m<sub>1</sub>$ искли, включими дробышева.

#### 10. ОСОБЕННОСТИ ОРГАНИЗАЦИИ ОБРАЗОВАТЕЛЬНОГО ПРОЦЕССА ПО дисциплине для инвалидов и лиц с ограниченными 2015).

Содержание дисциплины и условия организации обучения для обучающихся с ограниченными возможностями здоровья и инвалидов корректируются при наличии таких обучающихся в соответствии с индивидуальной программой реабилитации инвалида, а так же методическими ре-<br>комендациями по организации образовательного процесса для обучения инвалидов и лиц с ограниченными возможностями здоровья в образовательных организациях высшего образования (утв. Минобрнауки России 08.04.2014 №АК-44-05 вн), Положением о методике сценки степени возможности включения лиц с ограниченными возможностями здоровья и инвалидов в общий образовательный процесс (НИМИ, 2015); Положением об обучении лиц с ограниченными возможно-<br>стями здоровья и инвалидов в Новочеркасском инженерно-мелиоративном институте (НИМИ,  $2015$ ).

Дополнения и изменения рассмотрены на энсудании кафедры «27» августа 2018 г.

Заведующий кафедрой

(nonting

Полуэктов Е.В.

 $(\Phi, M, O.)$ 

внесенные изменения утверждаю: «27» августа 2018 г.

Декан факультета

(подпись)

#### **11. ДОПОЛНЕНИЯ И ИЗМЕНЕНИЯ В РАБОЧЕЙ ПРОГРАММЕ**

В рабочую программу на 2019–2020 учебный год вносятся изменения – обновлено и актуализировано содержание следующих разделов и подразделов рабочей программы:

#### **7. ФОНД ОЦЕНОЧНЫХ СРЕДСТВ ДЛЯ КОНТРОЛЯ УСПЕВАЕМОСТИ И ПРОВЕДЕНИЯ ПРОМЕЖУТОЧНОЙ АТТЕСТАЦИИ ОБУЧАЮЩИХСЯ ПО ДИСЦИПЛИНЕ**

#### **Вопросы для проведения промежуточной аттестации в форме зачёта с оценкой:**

1. Предмет геодезии, ее значение в строительстве.

2. Форма и размеры Земли.

3. Система географических и прямоугольных координат, применяемая в геодезии.

4. Высоты точек земной поверхности.

5. Ориентирование линий на местности.

6. Понятие о плане, карте, профиле.

7. Масштабы планов и карт. Их точность.

8. Разграфка и номенклатура топографических карт.

9. Условные знаки топографических планов и карт.

10. Основные формы рельефа земной поверхности.

11. Изображение рельефа на планах и картах. Свойства горизонталей.

12. Виды линейных измерений. Приборы для непосредственного измерения линий, их компарирование.

13. Закрепление линий на местности. Вешение линий на равнинной местности и через овраг.

14. Вешение линии через возвышенность. Порядок измерения линий мерной лентой.

15. Определение горизонтальных проложений наклонных линий.

16. Измерение расстояний оптическими дальномерами.

17. Современные лазерные дальномеры и точность измерения расстояний.

18. Косвенные способы измерения расстояний.

19.Классификация теодолитов. Устройство теодолита 4Т30П и назначение его основных частей.

20. Поверки теодолита 4Т30П.

21. Способы измерения горизонтальных углов.

22. Методика измерения и вычисление углов наклона.

23. Высотная геодезическая сеть. Закрепление точек высотных геодезических сетей.

24. Сущность и методы нивелирования.

25. Способы геометрического нивелирования.

26. Классификация нивелиров и реек.

27. Устройство нивелира Н3 и назначение его основных частей.

28. Устройство оптического нивелира с компенсатором АТ-20D.

29. Основные исследования, поверки и юстировки нивелиров.

30. Методы вычисления высот связующих и промежуточных точек.

31. Назначение и методы создания плановых геодезических сетей.

32. Классификация сетей планового геодезического обоснования.

33. Закрепление на местности пунктов геодезических сетей. Сети сгущения.

34. Прямая и обратная геодезические задачи.

35. Государственная геодезическая сеть, сети сгущения, съемочные сети.

36. Привязка плановых съемочных сетей к пунктам ГГС.

37. Виды съемок местности.

38. Теодолитная съемка. Полевые работы при прокладке теодолитных ходов.

39. Способы съемки ситуации, ведение абриса.

40. Обработка данных замкнутого теодолитного хода.

41. Обработка данных диагонального теодолитного хода.

42.Построение плана теодолитной съемки, контроль построений. Способы нанесения на план ситуации.

43. Тахеометрическая съемка. Используемые геодезические приборы.

44. Сущность и съемочное обоснование тахеометрической съемки.

45. Вычисление отметок теодолитно-высотного хода, контроль вычислений.

46. Обработка материалов тахеометрической съемки, составление топографического плана.

47. Определение превышений методом тригонометрического нивелирования.

48. Сущность и назначение работ по проведению технического нивелирования. Подготовка трассы, разбивка пикетажа.

49. Расчет закругления трассы. Ведение пикетажного журнала.

50. Нивелирование связующих и промежуточных точек. Обработка материалов технического нивелирования.

51. Построение продольного и поперечного профилей.

52. Вычисление проектных уклонов и отметок. Расчеты по профилю.

53. Нивелирование поверхности по квадратам и магистралям.

54. Аналитический и графический методы построения горизонталей.

55. Содержание и точность геодезических разбивочных работ.

56. Способы перенесения проектной точки в натуру.

57. Подготовка данных для перенесения проекта в натуру. Перенесение в натуру линии заданной длины и проектных углов.

58. Перенесение в натуру точки с заданной высотой, линии с заданным уклоном.

#### **Задачи для проведения промежуточной аттестации в форме зачета:**

1. Определение географических и прямоугольных координат точек, заданных на топографической карте.

2. Прямая и обратная геодезические задачи.

3. Определение главных точек кривой в пикетажном исчислении.

4. Решение задач по плану с горизонталями.

5. Решение задач по определению площадей участков различными способами.

6. Построение отрезков в поперечном масштабе.

7. Задачи, решаемые по продольному профилю трассы при нивелировании.

8. Задачи по ориентированию линий. Определить истинный и магнитный азимуты, если известен дирекционный угол  $\alpha$ , магнитное склонение  $\delta_{\text{socr}}$ , сближение меридианов  $\gamma_{\text{san}}$ .

9. Вычисления и расчеты при теодолитной съемке.

10. Вычисления и расчеты при тахеометрической съемке.

#### **Контрольная работа студентов заочной формы обучения**

Работа состоит из трех заданий, охватывающих курс дисциплины, и выполняется по одному из указанных вариантов. Выбор варианта определяется *суммой двух последних цифр зачетной книжки.*

Перечень вариантов заданий контрольной работы, методика ее выполнения и необходимая литература приведены в методических указаниях для написания контрольной работы [*п.8.2* (1,2)].

#### **8. УЧЕБНО-МЕТОДИЧЕСКОЕ И ИНФОРМАЦИОННОЕ ОБЕСПЕЧЕНИЕ ДИСЦИПЛИНЫ**

### **8.1 Основная литература:**

2. Осипенко, Д.А. Основы строительного дела. Инженерная геодезия [Текст] : курс лекций для студентов 1 курса направления 280100 – «Природообустройство и водопользование»; / Д.А. Осипенко, В.А. Яровой; Новочеркасск. инж.- мелиор. инст. ФГБОУ ВПО ДГАУ, каф. геодезии. – Новочеркасск 2014. – 90 с. – 20 экз.

3. Осипенко, Д.А. Основы строительного дела. Инженерная геодезия [Электронный ресурс] : курс лекций для студентов 1 курса направления 280100 – «Природообустройство и водопользование»; / Д.А. Осипенко, В.А. Яровой; Новочеркасск. инж.- мелиор. инст. ФГБОУ ВПО ДГАУ. – Электрон. дан. – Новочеркасск, 2014. - ЖМД; PDF; 2,39 МБ. – Систем. требования : IBM PC. Windows 7. Adobe Acrobat 9. – Загл. с экрана.

4. Кузнецов, О.Ф. Основы геодезии и топография местности: учебное пособие / О.Ф. Кузнецов. - 2-е изд., перераб. и доп. - Москва; Вологда: Инфра-Инженерия, 2017. - 287 с.: ил., табл. - Библиогр. в кн. - ISBN 978-5-9729-0175-3; То же [Электронный ресурс]. - URL: http://biblioclub.ru/- (26.08.2019).

5. Подшивалов, В.П. Инженерная геодезия: учебник / В.П. Подшивалов, М.С. Нестеренок. – 2-е изд., испр. – Минск: Вышэйшая школа, 2014. – 464 с. : ил., схем., табл. – Режим доступа: по подписке. – URL: http://biblioclub.ru/index.php?page=book&id=450356 (дата обращения: 26.08.2019). – Библиогр. в кн. – ISBN 978-985-06-2429-1. – Текст: электронный.

#### **8.2 Дополнительная литература:**

1. Инженерное обеспечение строительства (геодезия) [Текст] : метод. указ. для вып. контр. раб. студ. заоч. направл. подгот. "Строительство" (уровень бакалавриат) / Новочерк. инж.-мелиор. ин-т Донской ГАУ; сост. С.Ф. Шемет, Е.Д. Павлюкова. - Новочеркасск, 2018. - 81 с. - б/ц. - 3 экз.

2. Инженерное обеспечение строительства (геодезия) [Электронный ресурс]: метод. указ. для вып. контр. раб. студ. заоч. направл. подгот. "Строительство" (уровень бакалавриат) / Новочерк. инж.-мелиор. ин-т Донской ГАУ ; сост. С.Ф. Шемет, Е.Д. Павлюкова. - Электрон. дан. – Новочеркасск, 2018. - ЖМД; PDF; 2,73 МБ. – Систем. требования : IBM PC. Windows 7. Adobe Acrobat 9. – Загл. с экрана.

3. Инженерное обеспечение строительства. Геодезия. Обработка материалов теодолитно-тахеометрической съемки [Текст]: метод. указ. по вып. расч.-граф. работы для студ. 1 курса направл. 270800 – «Строительство» / Новочерк. гос. мелиор. акад., каф. геодезии; сост. А.В. Кириченко, В.А. Яровой, Д.А. Осипенко [и др.]. – Новочеркасск, 2014. – 26 с. – 25 экз.

4. Инженерное обеспечение строительства. Геодезия. Обработка материалов теодолитно-тахеометрической съемки [Электронный ресурс] : метод. указ. по вып. расч.-граф. работы для студ. 1 курса направл. 270800 – «Строительство» / Новочерк. гос. мелиор. акад., каф. геодезии; сост. А.В. Кириченко, В.А. Яровой, Д.А. Осипенко [и др.]. – Электрон. дан. – Новочеркасск, 2014.- ЖМД; PDF; 1,19 МБ. – Систем. требования : IBM PC. Windows 7. Adobe Acrobat 9. – Загл. с экрана.

5. Инженерное обеспечение строительства. Геодезия. Обработка материалов технического нивелирования [Текст]: метод. указ. по вып. расч.-граф. работы для студ. 1 курса направл. 270800 – «Строительство» / Новочерк. гос. мелиор. акад., каф. геодезии; сост. А.В. Кириченко, В.А. Яровой, Д.А. Осипенко [и др.]. – Новочеркасск, 2014. – 36 с. – 25 экз.

6. Инженерное обеспечение строительства. Геодезия. Обработка материалов технического нивелирования [Электронный ресурс] : метод. указ. по вып. расч.-граф. работы для студ. 1 курса направл. 270800 – «Строительство» / Новочерк. гос. мелиор. акад., каф. геодезии; сост. А.В. Кириченко, В.А. Яровой, Д.А. Осипенко [и др.]. – Электрон. дан. – Новочеркасск, 2014.- ЖМД; PDF; 1,59 МБ. – Систем. требования : IBM PC. Windows 7. Adobe Acrobat 9. – Загл. с экрана.

7. Михайлов А.Ю. Инженерная геодезия в вопросах и ответах [Электронный ресурс]: учебное пособие / А.Ю. Михайлов. – Москва-Вологда: Инфра-Инженерия, 2016. – 200 с. - Режим доступа: http://www.biblioclub.ru – 24.08.19.

8. Авакян В.В. Прикладная геодезия: технологии инженерно-геодезических работ [Электронный ресурс] / В.В. Авакян. - 2-е изд. – М.: Инфра-Инженерия, 2016. – 588 с. - Режим доступа: http://www.biblioclub.ru – 26.08.16.

9. Яровой В.А. Основы строительного дела. Инженерная геодезия [Текст]: лаб. практикум для студ. 1 курса направл. 280100.62 – «Природообустройство и водопользование» / В.А. Яровой, Д.А. Осипенко, А.И. Солодовник; Новочерк. гос. мелиор. акад. – Новочеркасск, 2014. – 40 с. - 50 экз.

10. Яровой В.А. Основы строительного дела. Инженерная геодезия [Электронный ресурс] : лаб. практикум для студ. 1 курса направл. 280100.62 – «Природообустройство и водопользование» / В.А. Яровой, Д.А. Осипенко, А.И. Солодовник; Новочерк. гос. мелиор. акад. - Электрон. дан. – Новочеркасск, 2014.- ЖМД; PDF; 1,5 МБ. – Си 5. Михайлов, А.Ю. Инженерная геодезия в вопросах и ответах : учебное пособие / А.Ю. Михайлов. - Москва; Вологда : Инфра-Инженерия, 2016. - 200 с. : ил., табл., схем. - Библиогр. в кн. - ISBN 978-5-9729-0114-2; То же [Электронный ресурс]. - URL: http://biblioclub.ru/- (26.08.2019).

11. Авакян В.В. Прикладная геодезия: технологии инженерно-геодезических работ [Электронный ресурс] / В.В. Авакян. - 2-е изд. – М.: Инфра-Инженерия, 2019. – 588 с. - Режим доступа: http://www.biblioclub.ru – 26.08.19.

12. Душкина, Е.М. Основы строительного дела: Инженерная геодезия: учебное пособие / Е.М. Душкина. — Волгоград: Волгоградский ГАУ, 2017. — 76 с. — Текст : электронный // Электронно-библиотечная система «Лань» : [сайт]. — URL: https://e.lanbook.com/book/100820 (дата обращения: 26.08.2019). — Режим доступа: для авториз. пользователей.

13. Шумаев, К.Н. Геодезия. Решение задач по топографической карте : методические указания / К.Н. Шумаев, А.Я. Сафонов, Ю.В. Горбунова. — Красноярск : КрасГАУ, 2015. — 52 с. — Текст : электронный // Электронно-библиотечная система «Лань» : [сайт]. — URL: https://e.lanbook.com/book/103819 (дата обращения: 26.08.2019). — Режим доступа: для авториз. пользователей.

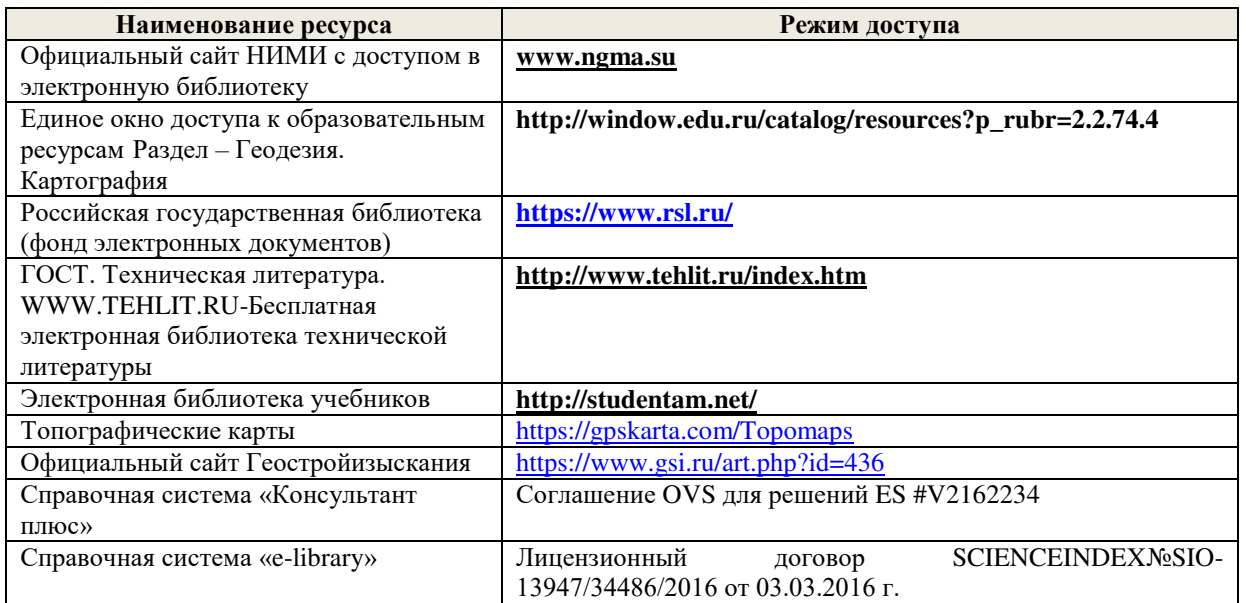

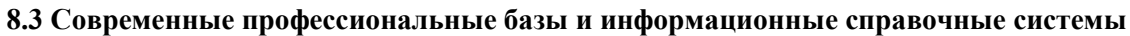

#### **Перечень договоров ЭБС образовательной организации на 2019-2020 уч. год**

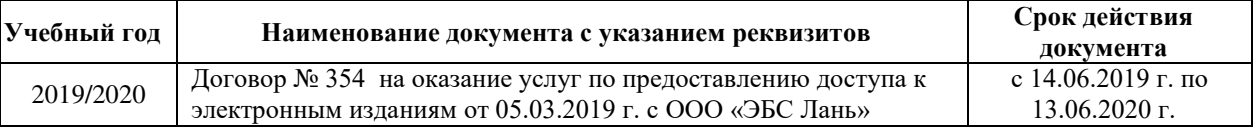

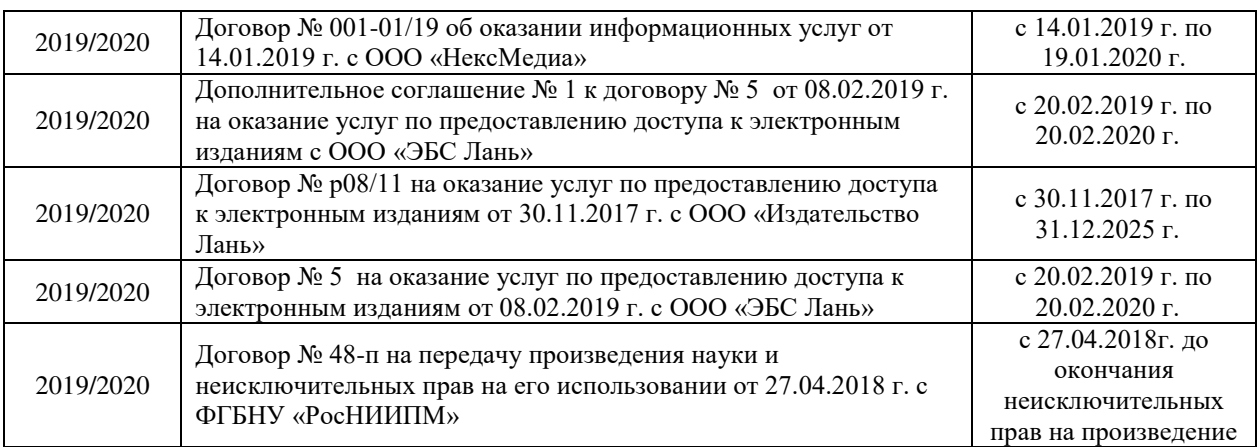

#### **8.4 Методические указания для обучающихся по освоению дисциплины**

1. Положение о текущей аттестации обучающихся в НИМИ ДГАУ [Электронный ресурс] (введено в действие приказом директора №119 от 14 июля 2015 г.) / Новочерк. инж.-мелиор. ин-т Донской ГАУ.-Электрон. дан.- Новочеркасск, 2015.- Режим доступа: http://www.ngma.su

2. Типовые формы титульных листов текстовой документации, выполняемой студентами в учебном процессе [Электронный ресурс] / Новочерк. инж.-мелиор. ин-т Донской ГАУ.-Электрон. дан.- Новочеркасск, 2015.- Режим доступа: http://www.ngma.su

3. Положение о промежуточной аттестации обучающихся по программе высшго образования [Электронный ресурс] (введено в действие приказом директора НИМИ Донской ГАУ № 3-ОД от 18 января 2018 г.) / Новочерк. инж.-мелиор. ин-т Донской ГАУ.-Электрон. дан.- Новочеркасск, 2018.- Режим доступа: http://www.ngma.su

4. Методические указания по самостоятельному изучению [Электронный ресурс]: (приняты учебно-методическим советом института, протокол № 3 от 30 августа 2017 г.) / Новочерк. инж.-мелиор. ин-т Донской ГАУ. – Электрон. дан. - Новочеркасск, 2017. – Режим доступа: http://www. ngma.su

#### **8.5 Перечень информационных технологий и программного обеспечения, используемых при осуществлении образовательного процесса**

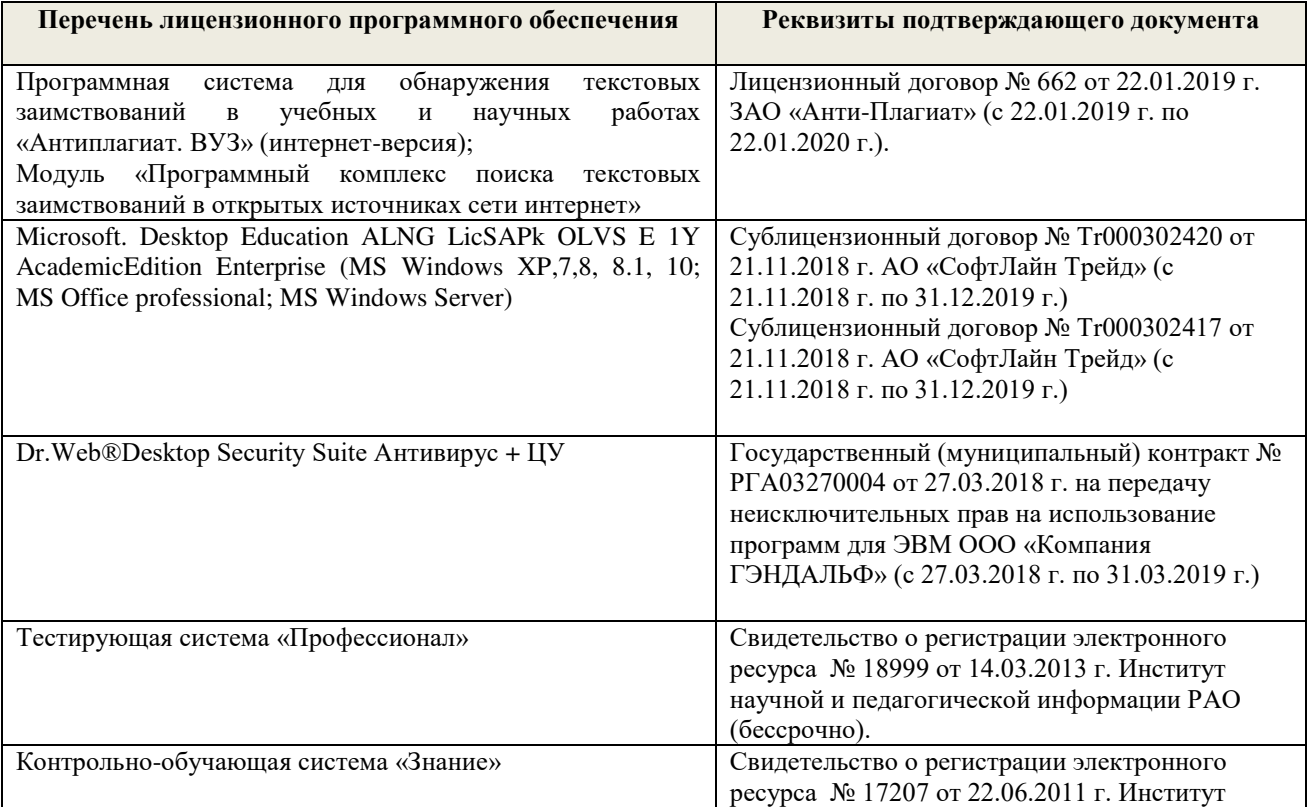

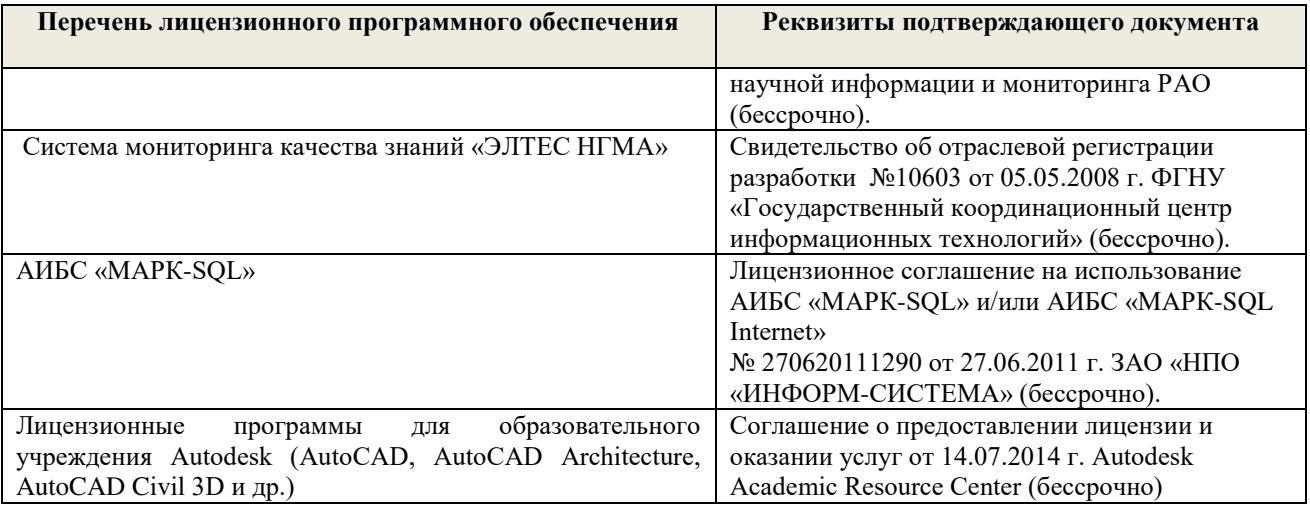

#### **9. ОПИСАНИЕ МАТЕРИАЛЬНО-ТЕХНИЧЕСКОЙ БАЗЫ, НЕОБХОДИМОЙ ДЛЯ ОСУЩЕСТВЛЕНИЯ ОБРАЗОВАТЕЛЬНОГО ПРОЦЕССА ПО ДИСЦИПЛИНЕ**

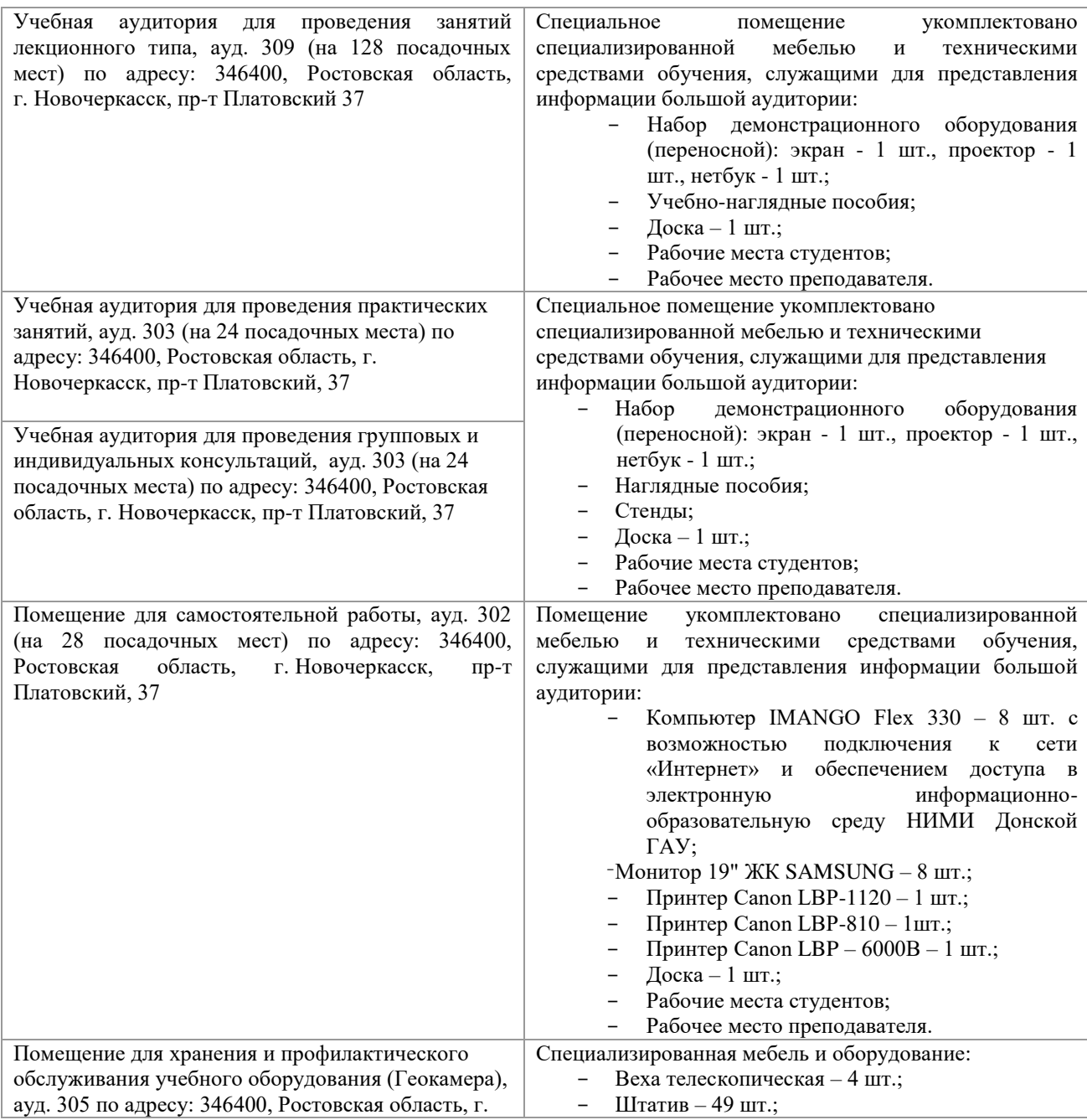

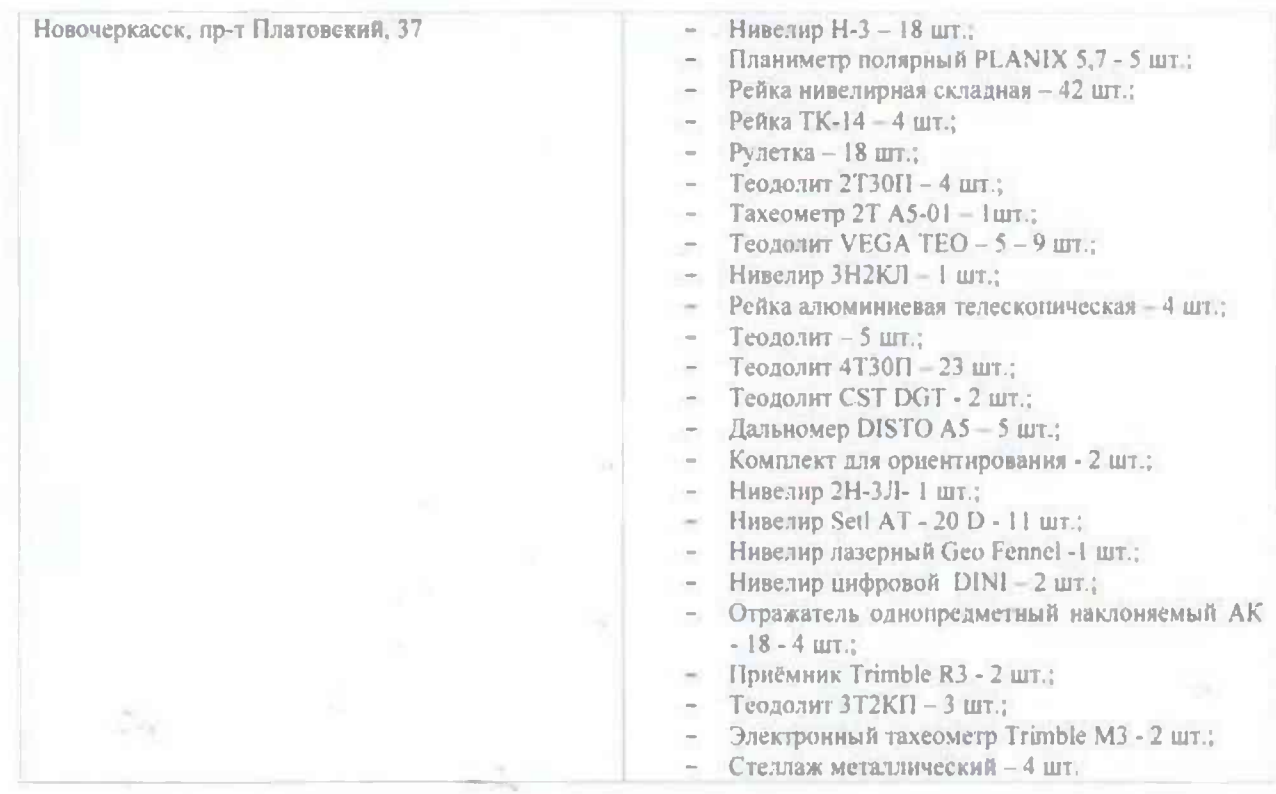

#### **10. ОСОБЕННОСТИ ОРГАНИЗАЦИИ ОБРАЗОВАТЕЛЬНОГО ПРОЦЕССА ПО ДИСЦИПЛИНЕ ДЛЯ ИНВАЛИДОВ И ЛИЦ С ОГРАНИЧЕННЫМИ ВОЗМОЖНОСТЯМИ**

Содержание дисциплины и условия организации обучения для обучающихся с ограниченными возможностями здоровья и инвалидов корректируются при наличии таких обучающихся в соответствии с индивидуальной программой реабилитации инвалида, а так же методическими рекомендациями по организации образовательного процесса для обучения инвалидов и лиц с ограниченными возможностями здоровья в образовательных организациях высшего образования (утв. Минобрнауки России 08.04.2014 №АК-44-05 вн), Положением о методике сценки степени возможности включения лиц с ограниченными возможностями здоровья и инвалидов в общий образовательный процесс (НИМИ, 2015); Положением об обучении лиц с ограниченными возможностями здоровья и инвалидов в Новочеркасском инженерномелиоративном институте (НИМИ, 2015).

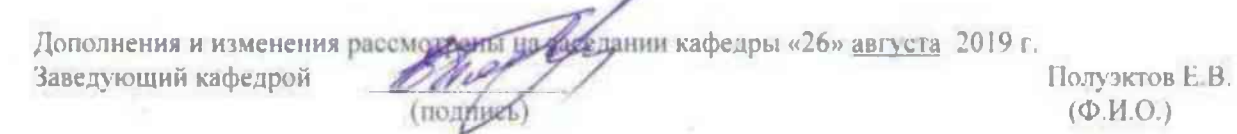

внесенные изменения утверждаю: «27» августа 2019 г.

Декан факультета

(подпись)

#### 13. ДОПОЛНЕНИЯ И ИЗМЕНЕНИЯ В РАБОЧЕЙ ПРОГРАММЕ

В рабочую программу на весенний семестр 2019 - 2020 учебного года вносятся дополнено содержание следующих разделов и подразделов рабочей изменения: программы:

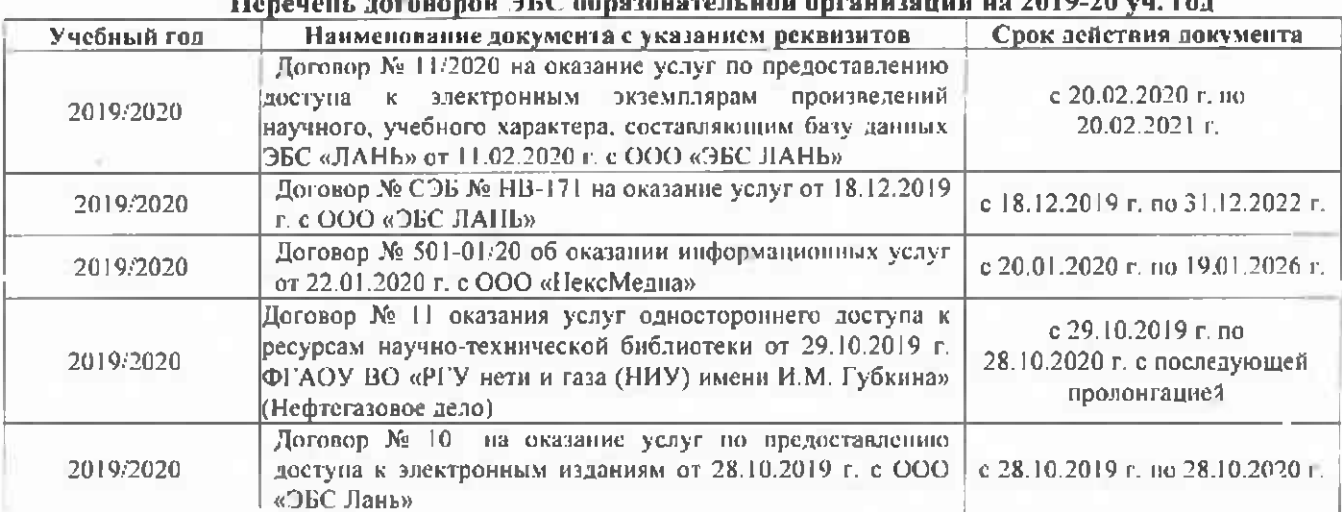

#### 10. Современные профессиональные бизы и информационные справочные системы

#### Перечень инфермационных технологий и программного обеспечения, используемых при осуществлении образовательного процесса

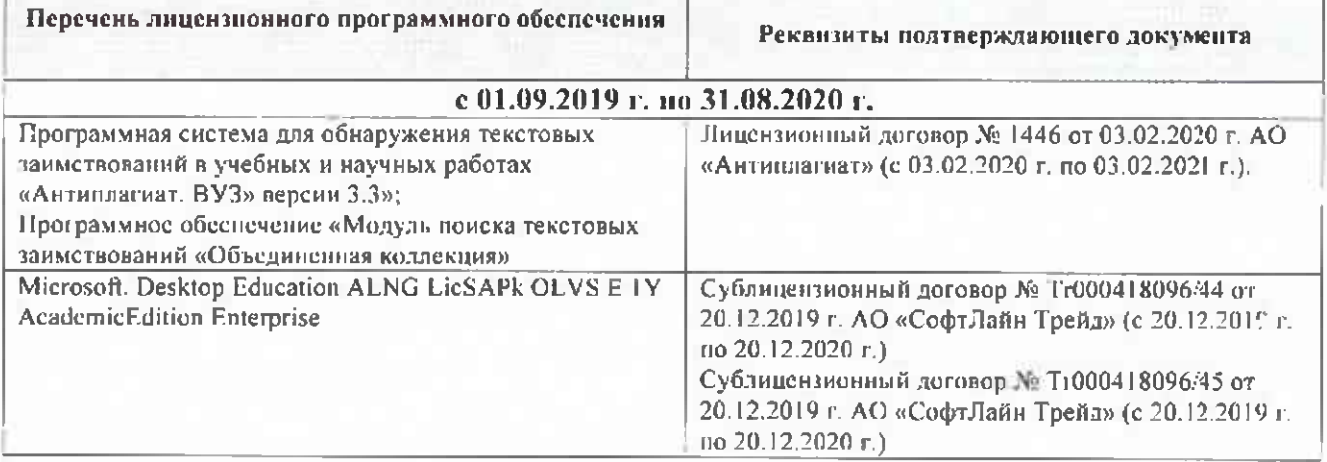

Дополнения и изменения рассмотрены на заседании кафедры «27» февраля 2020 г.

Заведующий кафедрой

**Eller** 

Полуэктов Е.В.  $(Φ$   $HO.)$ 

внесенные изменения утверждаю:  $\frac{d^2\pi}{d}$  02 2020 г.

Them !

Декан факультета

(подпись)

#### **11. ДОПОЛНЕНИЯ И ИЗМЕНЕНИЯ В РАБОЧЕЙ ПРОГРАММЕ**

В рабочую программу на 2020-2021 учебный год вносятся изменения – обновлено и актуализировано содержание следующих разделов и подразделов рабочей программы:

#### **7. ФОНД ОЦЕНОЧНЫХ СРЕДСТВ ДЛЯ КОНТРОЛЯ УСПЕВАЕМОСТИ И ПРОВЕДЕНИЯ ПРОМЕЖУТОЧНОЙ АТТЕСТАЦИИ ОБУЧАЮЩИХСЯ ПО ДИСЦИПЛИНЕ**

**Вопросы для проведения промежуточной аттестации в форме зачёта с оценкой:**

- 1. Предмет геодезии, ее значение в строительстве.
- 2. Форма и размеры Земли.
- 3. Система географических и прямоугольных координат, применяемая в геодезии.
- 4. Высоты точек земной поверхности.
- 5. Ориентирование линий на местности.
- 6. Понятие о плане, карте, профиле.
- 7. Масштабы планов и карт. Их точность.
- 8. Разграфка и номенклатура топографических карт.
- 9. Условные знаки топографических планов и карт.
- 10. Основные формы рельефа земной поверхности.
- 11. Изображение рельефа на планах и картах. Свойства горизонталей.
- 12. Виды линейных измерений. Приборы для непосредственного измерения линий, их компарирование.

13. Закрепление линий на местности. Вешение линий на равнинной местности и через овраг.

- 14. Вешение линии через возвышенность. Порядок измерения линий мерной лентой.
- 15. Определение горизонтальных проложений наклонных линий.
- 16. Измерение расстояний оптическими дальномерами.
- 17. Современные лазерные дальномеры и точность измерения расстояний.
- 18. Косвенные способы измерения расстояний.

19.Классификация теодолитов. Устройство теодолита 4Т30П и назначение его основных частей.

20. Поверки теодолита 4Т30П.

- 21. Способы измерения горизонтальных углов.
- 22. Методика измерения и вычисление углов наклона.
- 23. Высотная геодезическая сеть. Закрепление точек высотных геодезических сетей.
- 24. Сущность и методы нивелирования.
- 25. Способы геометрического нивелирования.
- 26. Классификация нивелиров и реек.
- 27. Устройство нивелира Н3 и назначение его основных частей.
- 28. Устройство оптического нивелира с компенсатором АТ-20D.
- 29. Основные исследования, поверки и юстировки нивелиров.
- 30. Методы вычисления высот связующих и промежуточных точек.
- 31. Назначение и методы создания плановых геодезических сетей.
- 32. Классификация сетей планового геодезического обоснования.
- 33. Закрепление на местности пунктов геодезических сетей. Сети сгущения.
- 34. Прямая и обратная геодезические задачи.
- 35. Государственная геодезическая сеть, сети сгущения, съемочные сети.
- 36. Привязка плановых съемочных сетей к пунктам ГГС.
- 37. Виды съемок местности.
- 38. Теодолитная съемка. Полевые работы при прокладке теодолитных ходов.
- 39. Способы съемки ситуации, ведение абриса.

40. Обработка данных замкнутого теодолитного хода.

41. Обработка данных диагонального теодолитного хода.

42.Построение плана теодолитной съемки, контроль построений. Способы нанесения на план ситуации.

43. Тахеометрическая съемка. Используемые геодезические приборы.

44. Сущность и съемочное обоснование тахеометрической съемки.

45. Вычисление отметок теодолитно-высотного хода, контроль вычислений.

46. Обработка материалов тахеометрической съемки, составление топографического плана.

47. Определение превышений методом тригонометрического нивелирования.

48. Сущность и назначение работ по проведению технического нивелирования. Подготовка трассы, разбивка пикетажа.

49. Расчет закругления трассы. Ведение пикетажного журнала.

50. Нивелирование связующих и промежуточных точек. Обработка материалов технического нивелирования.

51. Построение продольного и поперечного профилей.

52. Вычисление проектных уклонов и отметок. Расчеты по профилю.

53. Нивелирование поверхности по квадратам и магистралям.

54. Аналитический и графический методы построения горизонталей.

55. Содержание и точность геодезических разбивочных работ.

56. Способы перенесения проектной точки в натуру.

57. Подготовка данных для перенесения проекта в натуру. Перенесение в натуру линии заданной длины и проектных углов.

58. Перенесение в натуру точки с заданной высотой, линии с заданным уклоном.

59. Состав инженерно-геодезических изысканий.

60. Наблюдение за осадками и деформациями геодезическими методами.

#### **8. УЧЕБНО-МЕТОДИЧЕСКОЕ И ИНФОРМАЦИОННОЕ ОБЕСПЕЧЕНИЕ ДИСЦИПЛИНЫ**

#### **8.1 Основная литература:**

1. Осипенко, Д.А. Основы строительного дела. Инженерная геодезия : курс лекций для студентов I курса направления 280100 – "Природообустройство и водопользование" / Д. А. Осипенко, В. А. Яровой ; Новочерк. инж.-мелиор. ин-т ДГАУ. - Новочеркасск, 2014. - 89 с. - б/ц. - Текст: непосредственный. 20 экз.

2. Осипенко, Д.А. Основы строительного дела. Инженерная геодезия : курс лекций для студентов I курса направления 280100 – "Природообустройство и водопользование" / Д. А. Осипенко, В. А. Яровой ; Новочерк. инж.-мелиор. ин-т ДГАУ. - Новочеркасск, 2014. - URL: http://ngma.su (дата обращения: 25.08.2020). - Текст: электронный.

3. Гиршберг М.А. Геодезия: учебник / М.А. Гиршберг. – Изд. стер. – М.: ИНФРА-М, 2014. – 383 с. – (Высшее образование. Бакалавриат). – ISBN 978-5-16-006351-5. - Текст: непосредственный. 10 экз.

4. Геодезия: учебник для вузов по направл. подгот. «Геодезия и землеустройство» / Е.Б. Клюшин, М.И. Киселев, Д.Ш. Михелев, В.Д. Фельдман; под ред. Д.Ш. Михелева. – 12-е изд., стер. – М.: Академия, 2014. – 496 с. (Высшее образование. Бакалавриат). - ISBN 978-5-4468-0680-5. - Текст: непосредственный. 10 экз.

5. Пандул, И.С. Геодезические работы при изысканиях и строительстве гидротехнических сооружений: учеб. Пособие / И.С. Пандул. – СПб.: Политехника, 2012. – 157 с. - URL: <http://biblioclub.ru/index.php?page=book&id=129560>(дата обращения: 25.08.2020). - ISBN 978-5-7325-0906-9. - Текст: электронный.

#### **8.2 Дополнительная литература:**

1. Инженерное обеспечение строительства (геодезия): метод. указ. [для вып. контр. раб. студ. заоч. направл. подгот. "Строительство" (уровень бакалавриат)] / Новочерк. инж.-мелиор. ин-т Донской ГАУ; сост. С.Ф. Шемет, Е.Д. Павлюкова. - Новочеркасск, 2018. - URL: http://ngma.su (дата обращения: 25.08.2020). - Текст: электронный.

2. Инженерное обеспечение строительства (геодезия): метод. указ. [для вып. контр. раб. студ. заоч. направл. подгот. "Строительство" (уровень бакалавриат)] / Новочерк. инж.-мелиор. ин-т Донской ГАУ; сост. С.Ф. Шемет, Е.Д. Павлюкова. - Новочеркасск, 2018. – 81 с. - Текст: непосредственный. 3 экз.

3. Поклад, Г.Г. Геодезия : учеб. пособие для вузов по направл. 120300 - "Землеустройство и зем. кадастр" и спец. 120301- "Землеустройство", 120302 - "Земельный кадастр", 120303 - "Городской кадастр" / Г. Г. Поклад, С. П. Гриднев. - [3-е изд., перераб. и доп.]. – М.: Академ. Проект: Парадигма, 2011. - 538 с. - (Gaudeamus: Библиотека геодезиста и картографа). - Гриф УМО. - ISBN 978-5-902833-23-9. - Текст: непосредственный. 40 экз.

4. Инженерное обеспечение строительства. Геодезия. Обработка материалов теодолитно-тахеометрической съемки: метод. указ. по вып. расч.-граф. раб. [для студ. 1 курса направл. 270800 – «Строительство»] / Новочерк. гос. мелиор. акад., каф. геодезии; сост. А.В. Кириченко, В.А. Яровой, Д.А. Осипенко [и др.]. – Новочеркасск, 2014. – 26 с. – Текст: непосредственный. 25 экз.

5. Инженерное обеспечение строительства. Геодезия. Обработка материалов теодолитно-тахеометрической съемки: метод. указ. по вып. расч.-граф. раб. [для студ. 1 курса направл. 270800 – «Строительство»] / Новочерк. гос. мелиор. акад., каф. геодезии; сост. А.В. Кириченко, В.А. Яровой, Д.А. Осипенко [и др.]. – Новочеркасск, 2014. - URL: http://ngma.su (дата обращения: 25.08.2020). - Текст: электронный.

6. Инженерное обеспечение строительства. Геодезия. Обработка материалов технического нивелирования: метод. указ. по вып. расч.-граф. раб. [для студ. 1 курса направл. 270800 – «Строительство»] / Новочерк. гос. мелиор. акад., каф. геодезии; сост. А.В. Кириченко, В.А. Яровой, Д.А. Осипенко [и др.]. – Новочеркасск, 2014. – 36 с. – Текст: непосредственный. 25 экз.

7. Инженерное обеспечение строительства. Геодезия. Обработка материалов технического нивелирования: метод. указ. по вып. расч.-граф. раб. [для студ. 1 курса направл. 270800 – «Строительство»] / Новочерк. гос. мелиор. акад., каф. геодезии; сост. А.В. Кириченко, В.А. Яровой, Д.А. Осипенко [и др.]. – Новочеркасск, 2014. - URL: http://ngma.su (дата обращения: 25.08.2020). - Текст: электронный.

8. Яровой В.А. Основы строительного дела. Инженерная геодезия: лабораторный практикум для студентов 1 курса направления 280100.62 – «Природообустройство и водопользование» / В.А. Яровой, Д.А. Осипенко, А.И. Солодовник ; Новочерк. гос. мелиор. акад. – Новочеркасск, 2014. – 40 с. – б/ц. - Текст: непосредственный. 50 экз.

9. Яровой В.А. Основы строительного дела. Инженерная геодезия: лабораторный практикум для студентов 1 курса направления 280100.62 – «Природообустройство и водопользование» / В.А. Яровой, Д.А. Осипенко, А.И. Солодовник ; Новочерк. гос. мелиор. акад. – Новочеркасск, 2014. - URL : http://ngma.su (дата обращения: 25.08.2020). - Текст: электронный.

10. Практикум по геодезии: учеб. пособие для вузов по направл. 120300 «Землеустройство и зем. кадастр» / Г.Г. Поклад, С.П. Гриднев, А.Н. Сячинов, О.В. Есенников; под ред. Г.Г. Поклада. - [2-е изд.]. – М.: Гаудеамус: Академ. Проект, 2012. – 486 с. - ISBN 978-5-98426-115-9. - Текст: непосредственный. 15 экз.

11. Буденков, Н.А. Курс инженерной геодезии: учебник для вузов и колледжей [лесного профиля] / Н.А. Буденков, П.А. Нехорошков, О.Г. Щекова ; [под общ. ред. Н.А. Буденкова]. – 2-е изд., перераб. и доп. – М.: ФОРУМ: ИНФРА-М, 2014. – 271 с. – (Высшее образование. Бакалавриат). - ISBN 978-5-16-009549-3. - Текст: непосредственный. 10 экз.

12. Михайлов А.Ю. Инженерная геодезия в вопросах и ответах: учебное пособие / А.Ю. Михайлов. – М.; Вологда: Инфра-Инженерия, 2016. – 200 с. – URL: http://biblioclub.ru/index.php?page=book&id=444168 (дата обращения: 25.08.2020). - ISBN 978-5-9729-0114-2. - Текст: электронный.

13. Авакян, В.В. Прикладная геодезия: технологии инженерно-геодезических работ: учебное пособие / В.В. Авакян. - 2-е изд. – М.: Инфра-Инженерия, 2016. – 588 с. - URL: http://biblioclub.ru/index.php?page=book&id=444425 (дата обращения: 25.08.2020). - ISBN 978-5-9729-0110-4. - Текст: электронный.

14. Буденков Н.А. Геодезическое обеспечение строительства: учеб. пособие / Н.А. Буденков, А.Я. Березин, О.Г. Щекова. – Йошкар-Ола: МарГТУ, 2011. – 188 с. - URL: http://biblioclub.ru/index.php?page=book&id=277023 (дата обращения: 25.08.2020). - ISBN 978-5-8158-0841-6. - Текст: электронный.

15. Геодезия. Инженерное обеспечение строительства: учебно-методическое пособие / Т.П. Синютина, Л.Ю. Миколишина, Т.В. Котова, Н.С. Воловник. - М.; Вологда: Инфра-Инженерия, 2017. – 165 с. - URL: http://biblioclub.ru/index.php?page=book&id=466793 (дата обращения: 25.08.2020). - ISBN 978-5-9729-0172-2. - Текст: электронный.

 16. Михайлов, А.Ю. Геодезическое обеспечение строительства: учеб. пособие / А.Ю. Михайлов. – М.; Вологда : Инфра-Инженерия, 2017. - 275 с. URL: http://biblioclub.ru/index.php?page=book&id=466466 (дата обращения: 25.08.2020). - ISBN 978-5-9729-01692. - Текст: электронный.

#### **8.3 Современные профессиональные базы и информационные справочные системы**

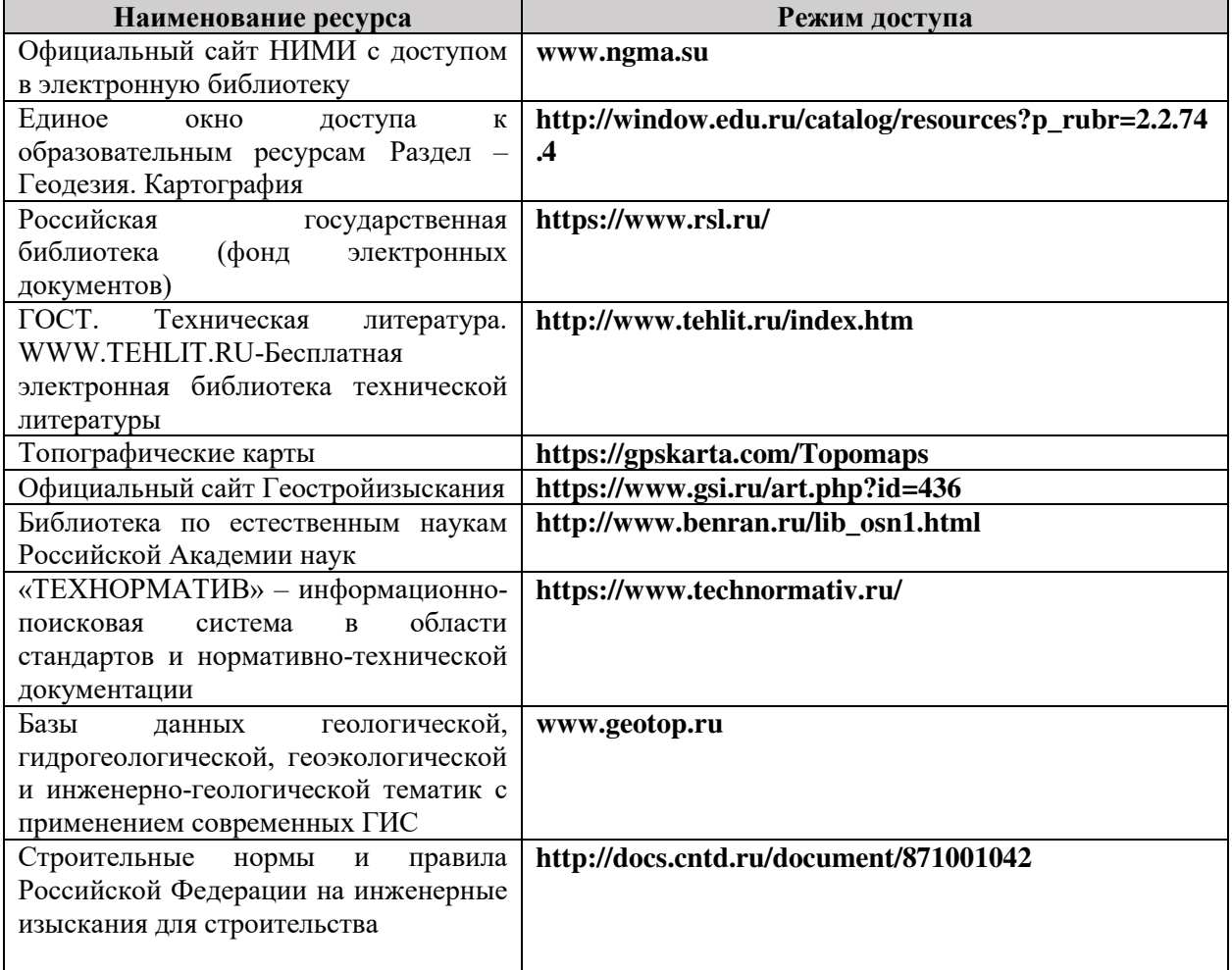

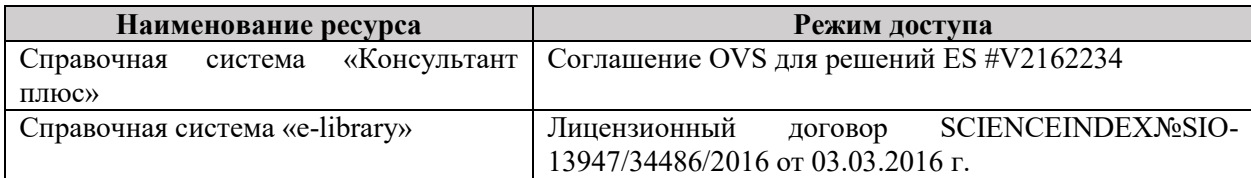

## **Перечень договоров ЭБС образовательной организации на 2020-2021 уч. год**

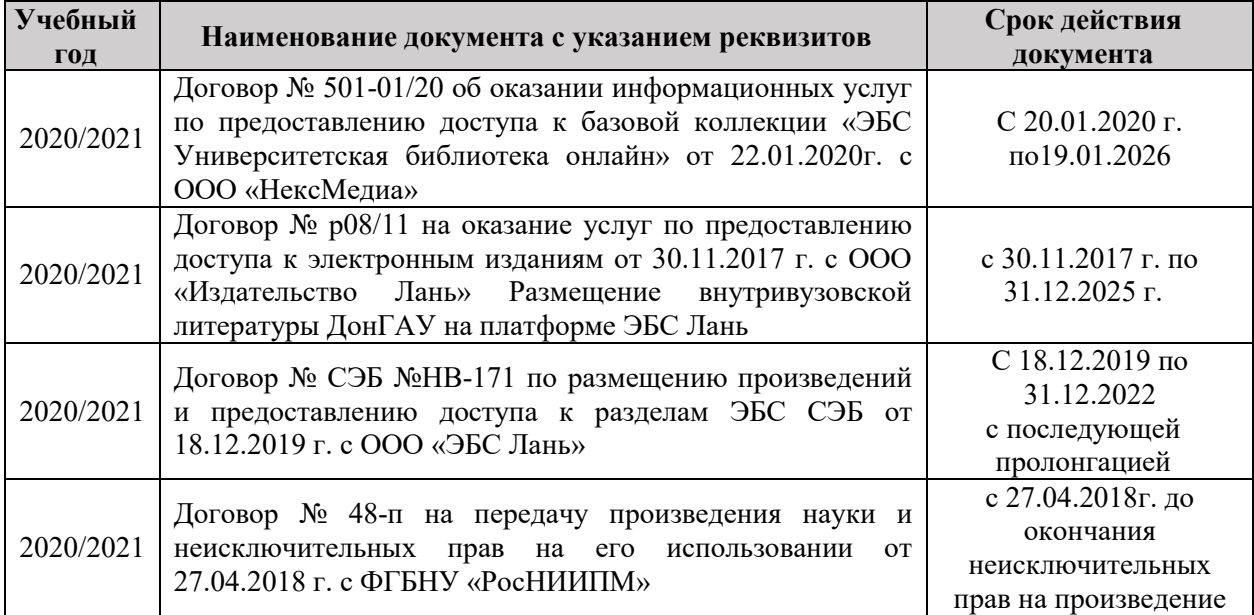

### **8.5 Перечень информационных технологий и программного обеспечения, используемых при осуществлении образовательного процесса**

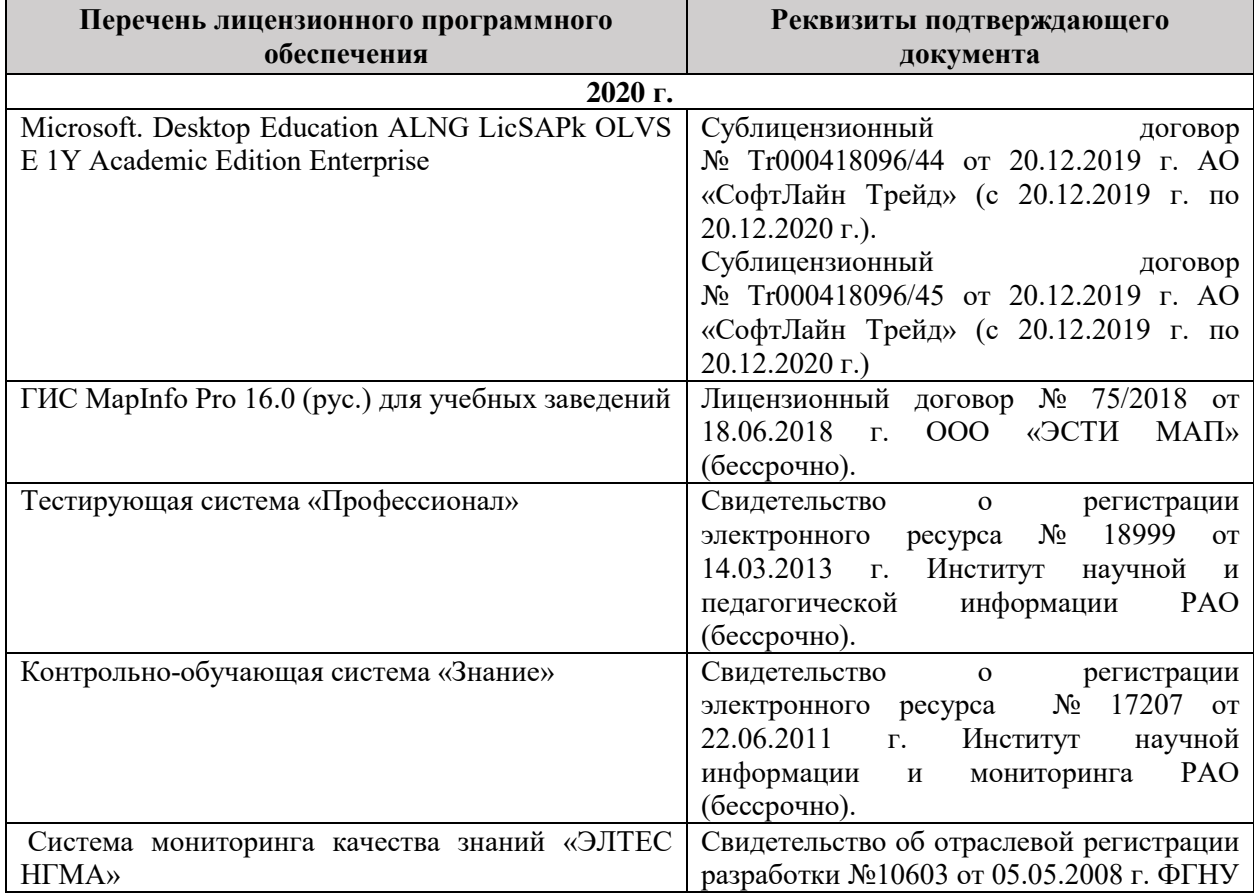

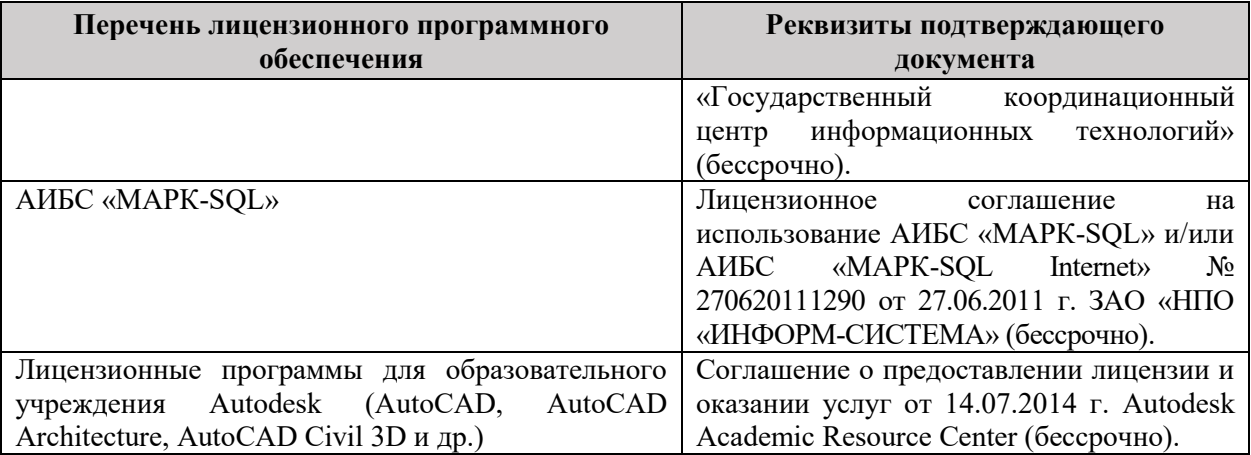

### **9. ОПИСАНИЕ МАТЕРИАЛЬНО-ТЕХНИЧЕСКОЙ БАЗЫ, НЕОБХОДИМОЙ ДЛЯ ОСУЩЕСТВЛЕНИЯ ОБРАЗОВАТЕЛЬНОГО ПРОЦЕССА ПО ДИСЦИПЛИНЕ**

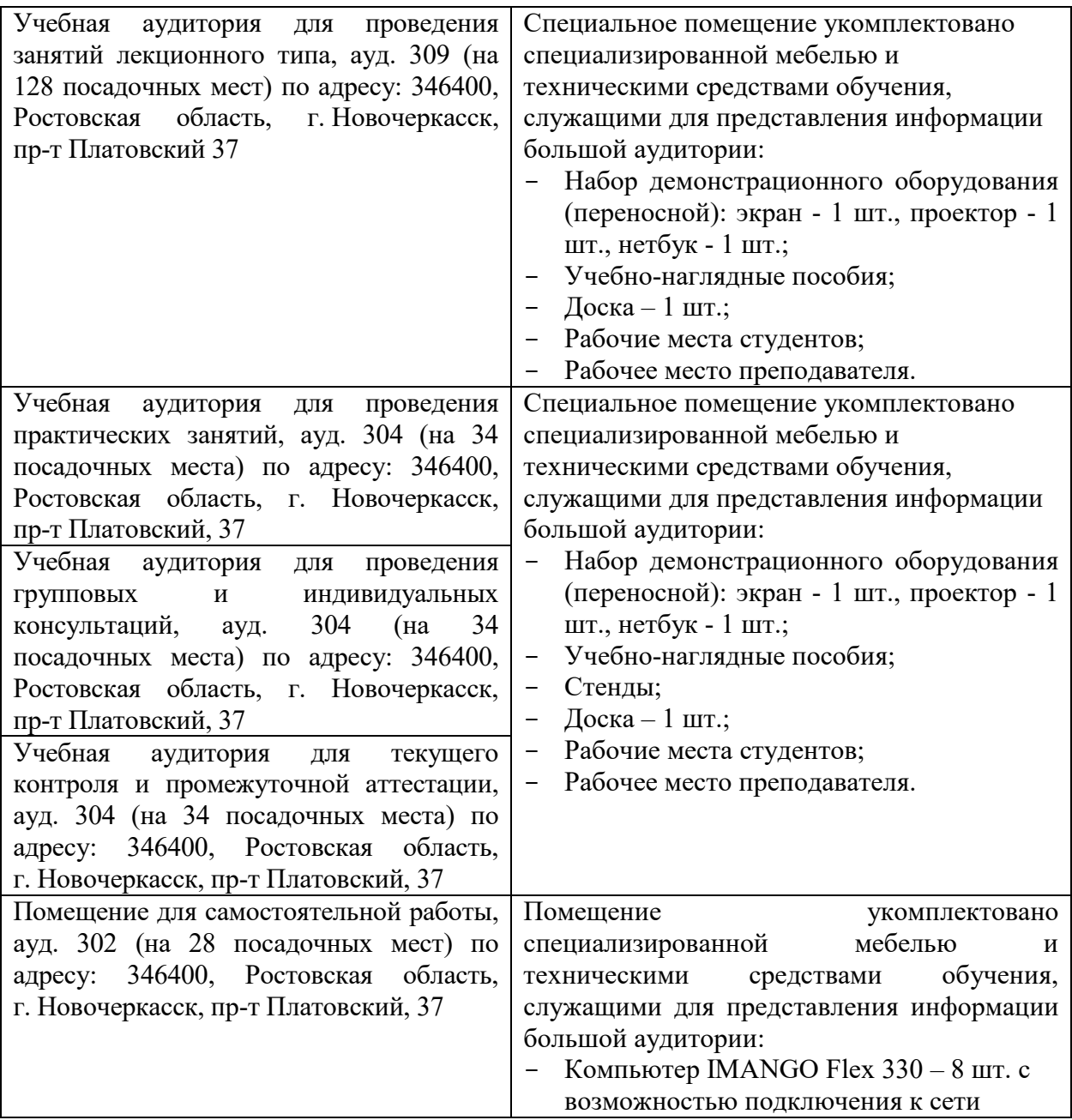

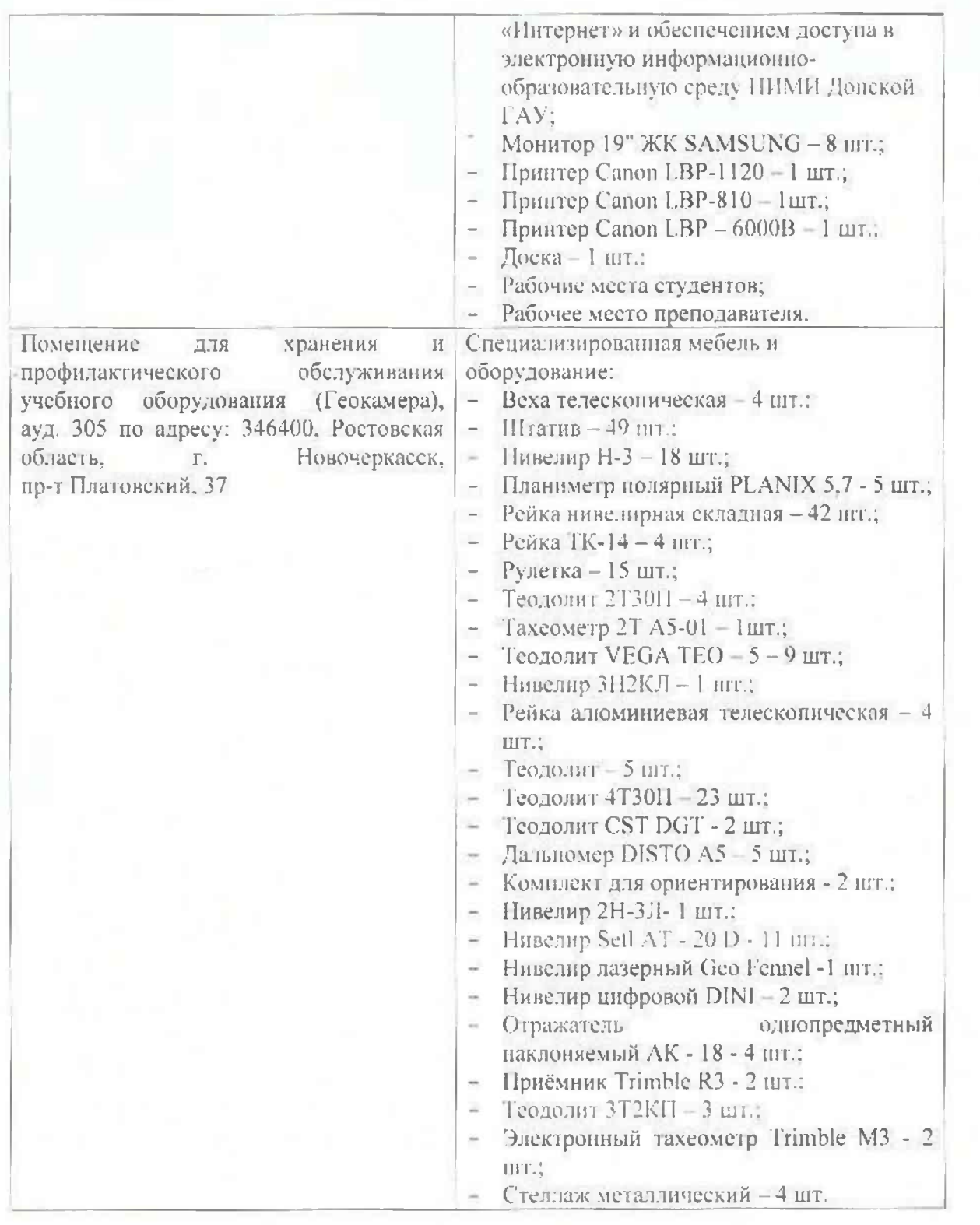

Дополнения и изменения рассмотрены на заседании вафедры «27» 08 2020 г.

Заведующий кафедрой  $\overline{\mathcal{U}(\rho)}$  Полуэктов Е.В.  $(\alpha, \beta)$ 

(подпись)

внесенные изменения утверждаю: «27» 08 2020 г.

Декан факультета \_\_\_\_\_\_\_\_\_\_\_\_\_\_\_\_\_\_\_\_

## 11. ДОПОЛНЕНИЯ И ИЗМЕНЕНИЯ В РАБОЧЕЙ ПРОГРАММЕ

В рабочую программу на 2021 - 2022 учебный год вносятся следующие дополнения и изменения - обновлено и актуализировано содержание следующих разделов и подразделов рабочей программы:

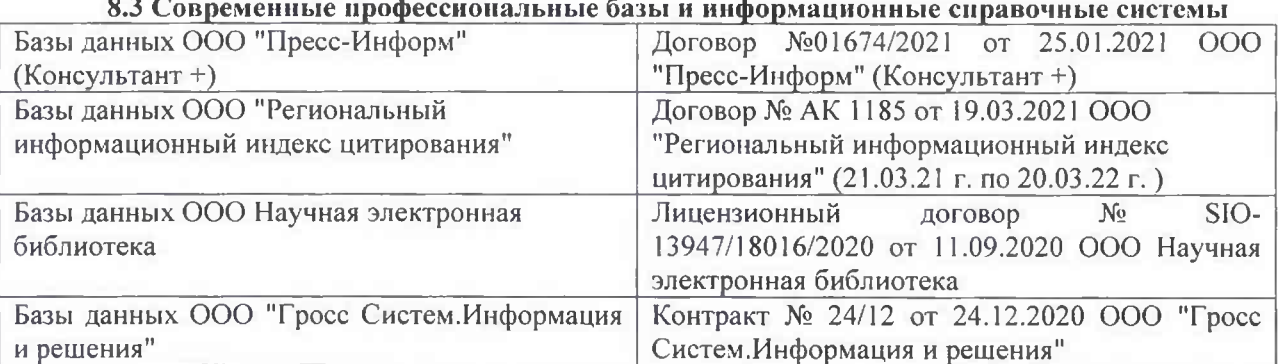

#### Перечень договоров ЭБС образовательной организации на 2021-22 уч. год

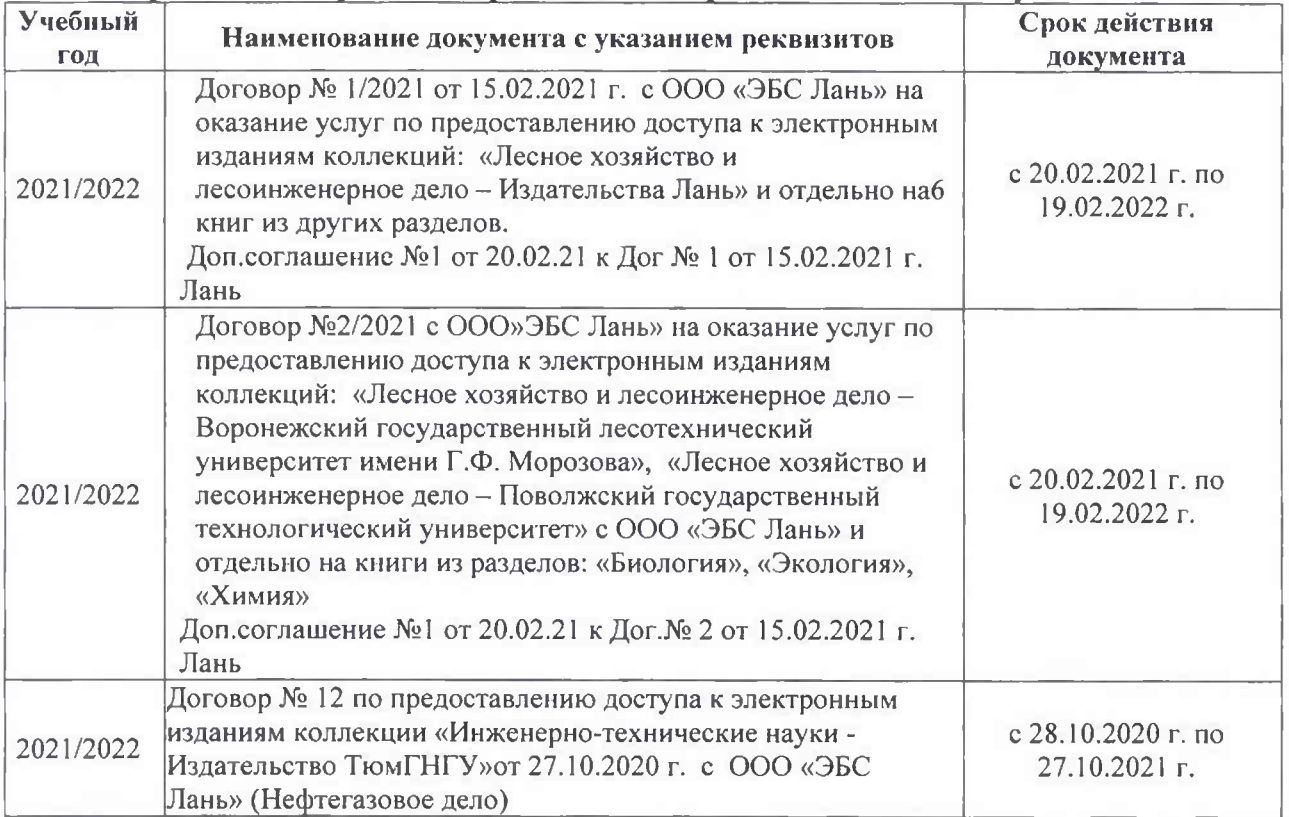

#### 8.5 Перечень информационных технологий и программного обеспечения, используемых при осуществлении образовательного процесса

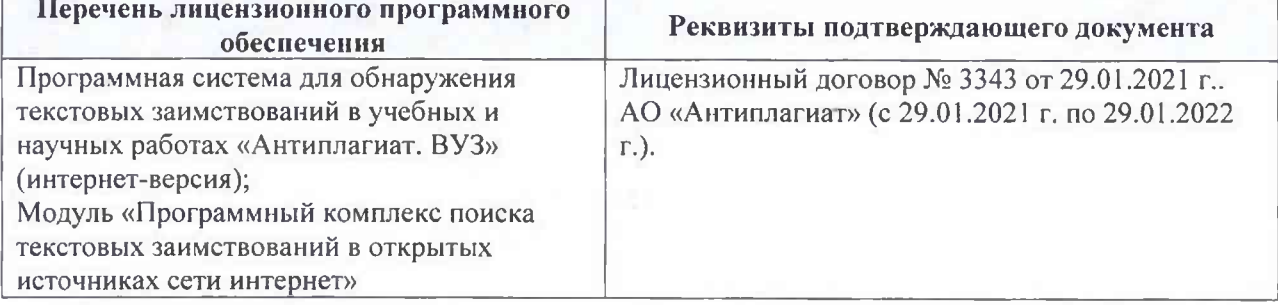

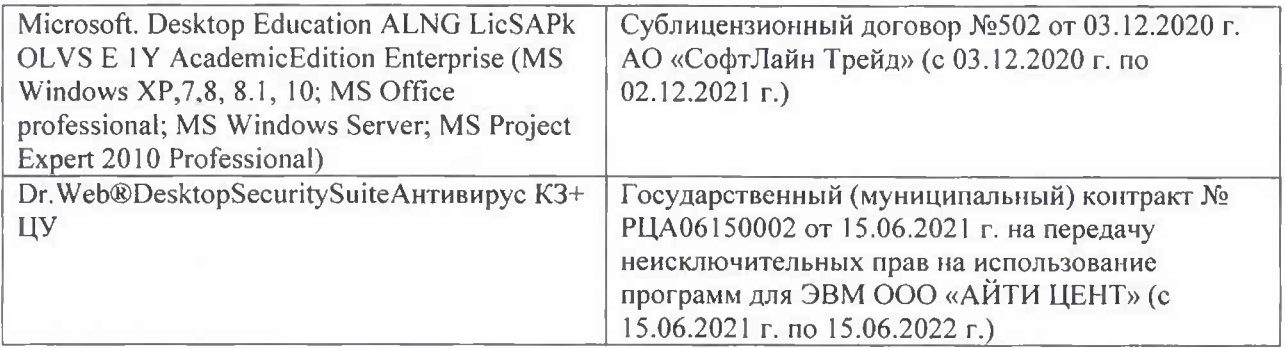

Дополнения и изменения рассмотрены на заседании кафедры «26» августа 2021 г.

Внесенные дополнения и изменения утверждаю: «26» августа 2021 г. Декан факультета Федорян А.В.<br>(Ф.И.О.)

## 11. ДОПОЛНЕНИЯ И ИЗМЕНЕНИЯ В РАБОЧЕЙ ПРОГРАММЕ

В рабочую программу на 2022 - 2023 учебный год вносятся следующие дополнения и изменения - обновлено и актуализировано содержание следующих разделов и подразделов рабочей программы:

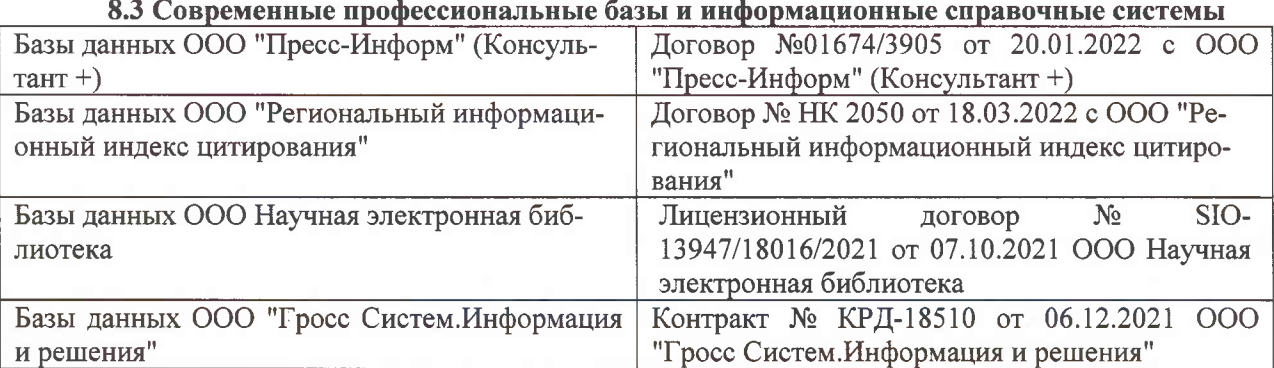

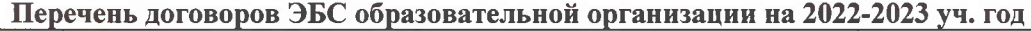

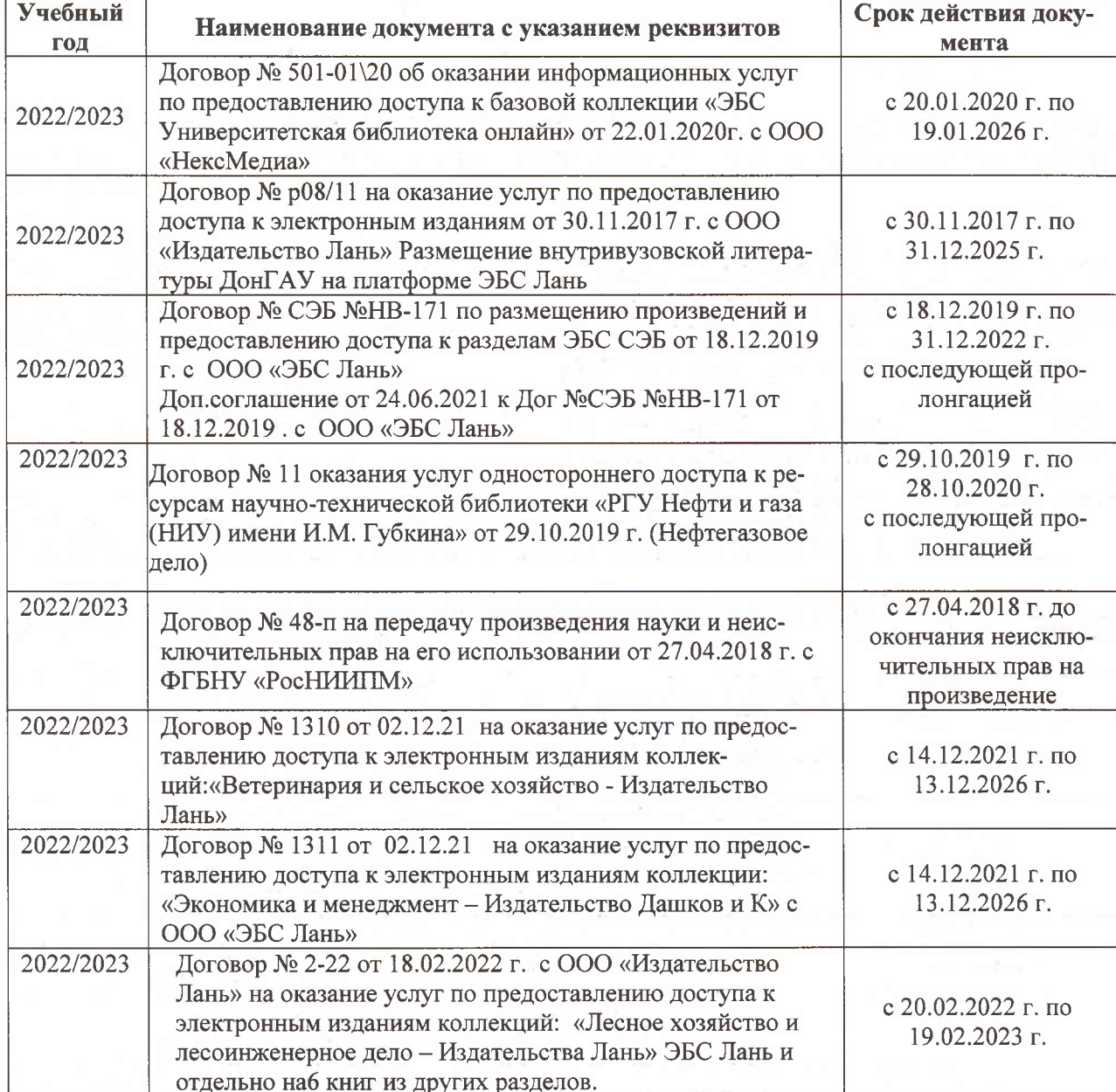

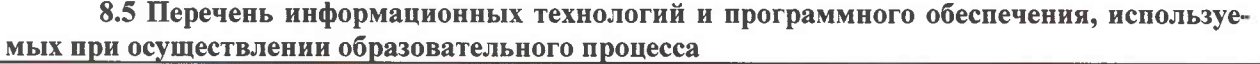

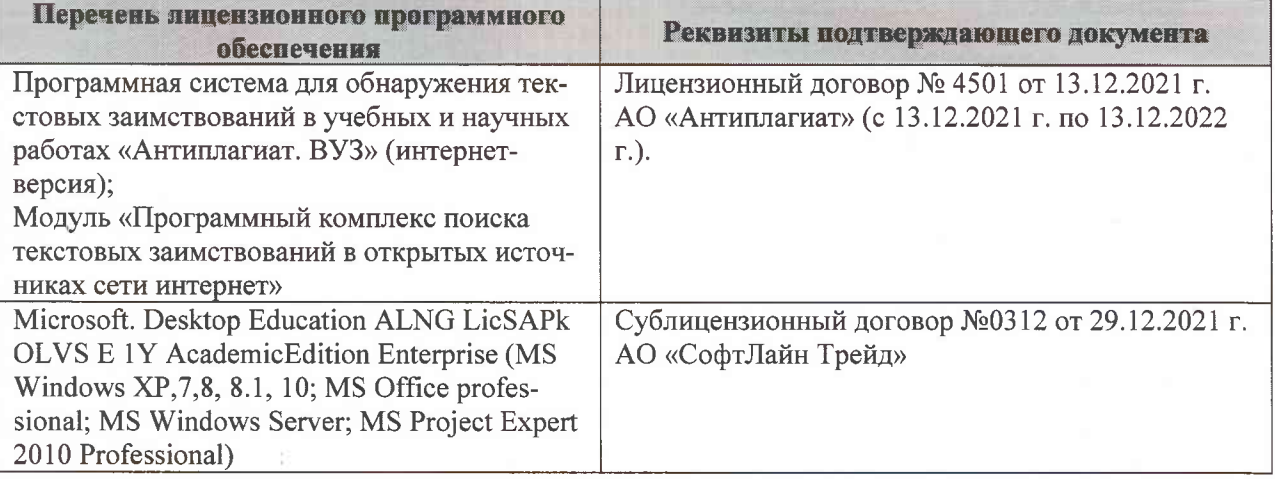

Дополнения и изменения рассмотрены на заседании кафедры «07» февраля 2022 г., протокол №6

Внесенные дополнения и изменения утверждаю: «09»февраля 2022 г., протокол №5

Декан факультета

Федорян А.В.<br>(Ф.И.О.)

(подпись)